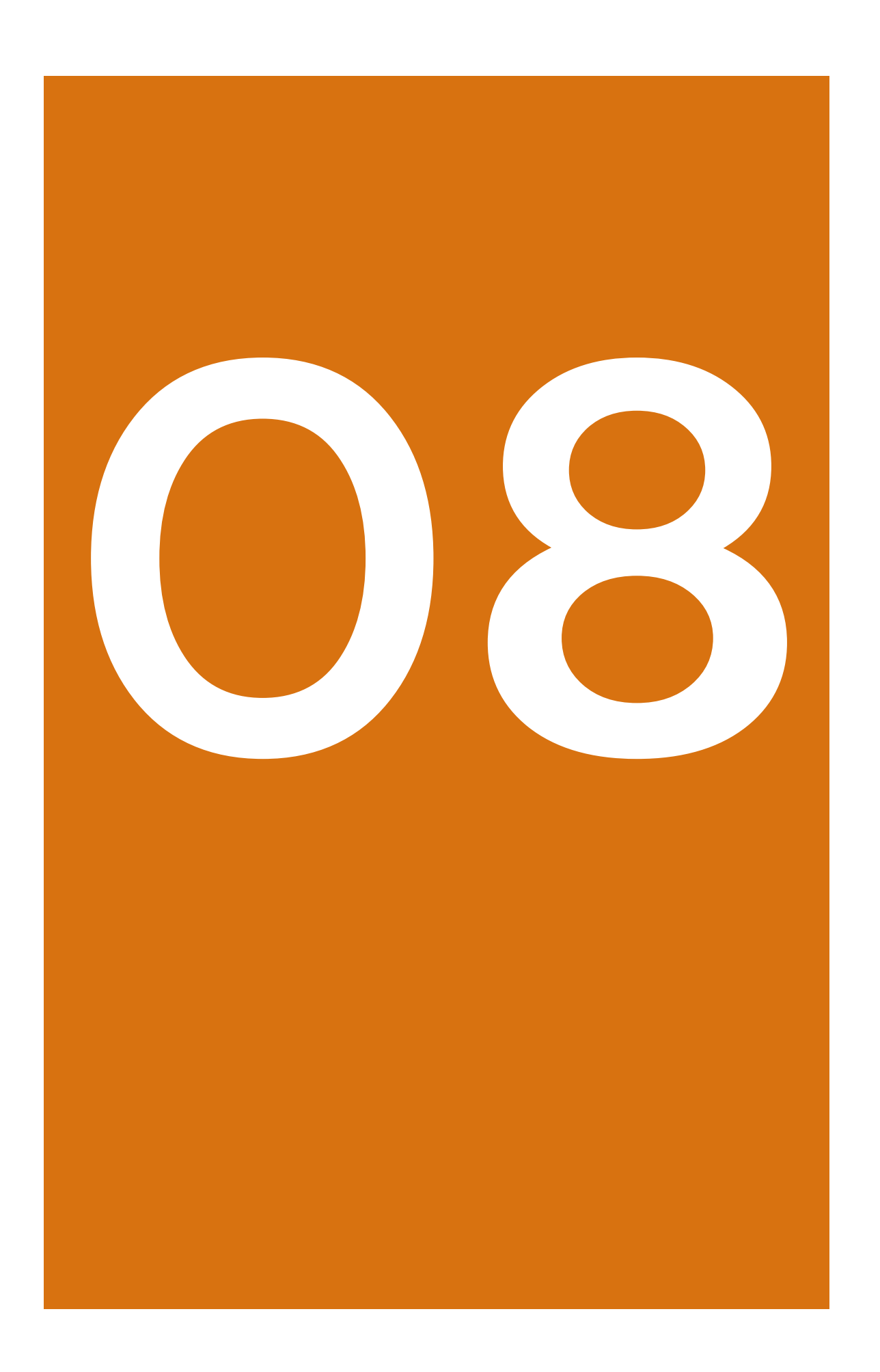

# **Genetische aspecten van de proefdierfokkerij**

**Hein A. van Lith, Universiteit Utrecht**

### **1 Inleiding**

Genetica is een onmisbaar vakgebied voor het hedendaags biowetenschappelijk *in vivo* dieronderzoek. Dierverzorgers en biotechnisch laboranten krijgen steeds vaker te maken met genetica in het dierexperimenteel onderzoek. Bovendien zijn zij ook vaak betrokken bij het fokken van laboratoriumdieren. De basis voor elke fokkerij – dus ook voor de proefdierfokkerij – is kennis van de erfelijkheidsleer. Aangezien de grondbeginselen van de genetica in talloze toegankelijke leerboeken en artikelen ter sprake komen, passeert deze leerstof in dit hoofdstuk niet de revue. In dit hoofdstuk leggen we het accent vooral op de praktische aspecten van erfelijkheid en fokkerij van laboratoriumdieren.

### **2 Proefdierkeuze**

De keuze van de proefdiersoort is meestal een compromis tussen diersoortspecifieke kenmerken, verkrijgbaarheid, specifiek zoötechnische eisen die het proefdier stelt, ervaring van onderzoeker of laboratorium met de diersoort, maar natuurlijk ook de kosten. Tabel 1 toont voor een aantal proefdiersoorten een schatting van de economische waarde in verhouding tot die van de laboratoriummuis. De muis is als referentie gekozen, omdat deze diersoort wereldwijd het meest wordt gebruikt als proefdier.

**Tabel 1.** *Enige proefdiersoorten met bijbehorende schatting van de economische kosten ten opzichte van de laboratoriummuis.*

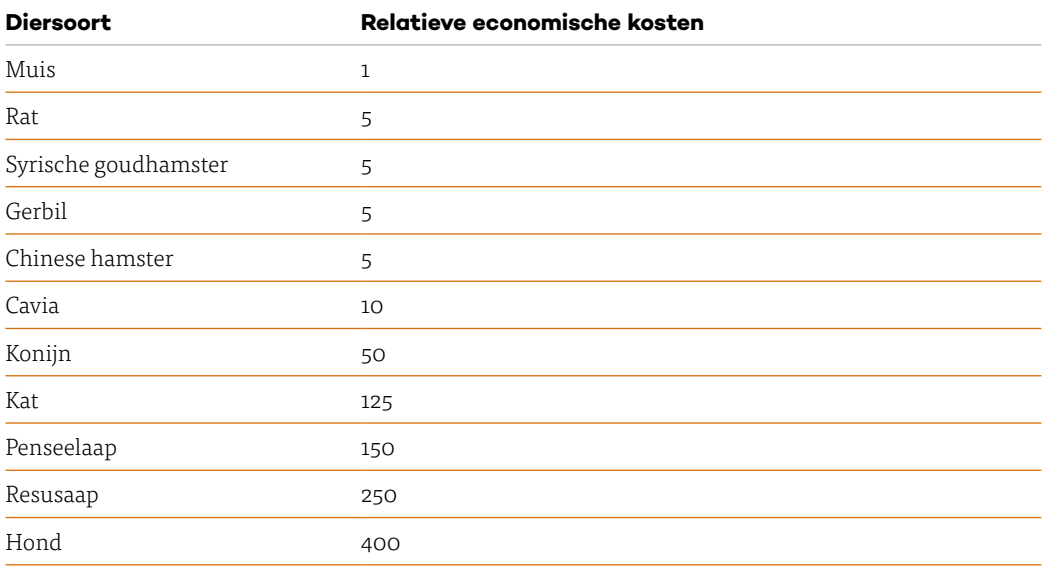

### **3 Paringssystemen**

De proefdierfokkerij hanteert verschillende paringssystemen, die grotendeels worden bepaald door de biologie van de geselecteerde proefdiersoort en het genetische type proefdier dat de klant wenst. In het algemeen kunnen we de paringssystemen in twee hoofdgroepen verdelen, die we elk weer kunnen splitsen in twee subgroepen:

- **1** Permanent parende groepen. Het vrouwtje werpt jongen in de aanwezigheid van het mannetje en de eventuele andere groepsleden. Daardoor kunnen *post partum*-paringen plaatsvinden. Binnen dit paringssysteem onderscheiden we:
	- **•** monogamie, 1 mannetje bij 1 vrouwtje gehuisvest;
	- **•** polygamie, 1 of meer mannetjes bij meer vrouwtjes gehuisvest. Onder dit systeem rekenen we ook bigamie (1 mannetje bij 2 vrouwtjes).
- **2** Tijdelijk parende groepen. Binnen dit paringssysteem onderscheiden we:
	- **•** harem, meer mannetjes bij meer vrouwtjes. De vrouwtjes worden vlak voor de *partus* apart gehuisvest;
	- **•** gearrangeerde paring (*timed mating*) Een geselecteerd vrouwtje in *oestrus* wordt naar de huisvesting van het geselecteerde mannetje gebracht om gedekt te worden. Het vrouwtje blijft bij het mannetje totdat de paring is waargenomen, waarna ze weer naar haar eigen huisvesting gebracht wordt. Het omgekeerde – een mannetje bij een vrouwtje brengen – gebeurt ook bij sommige proefdiersoorten, bijvoorbeeld bij hamsters.

De meest gebruikte paringssystemen bij een aantal belangrijke proefdiersoorten vind je in tabel 2. Voor sommige soorten kun je verschillende paringssystemen gebruiken.

**Tabel 2.** *De belangrijkste paringssystemen voor het fokken van laboratoriumdieren.*

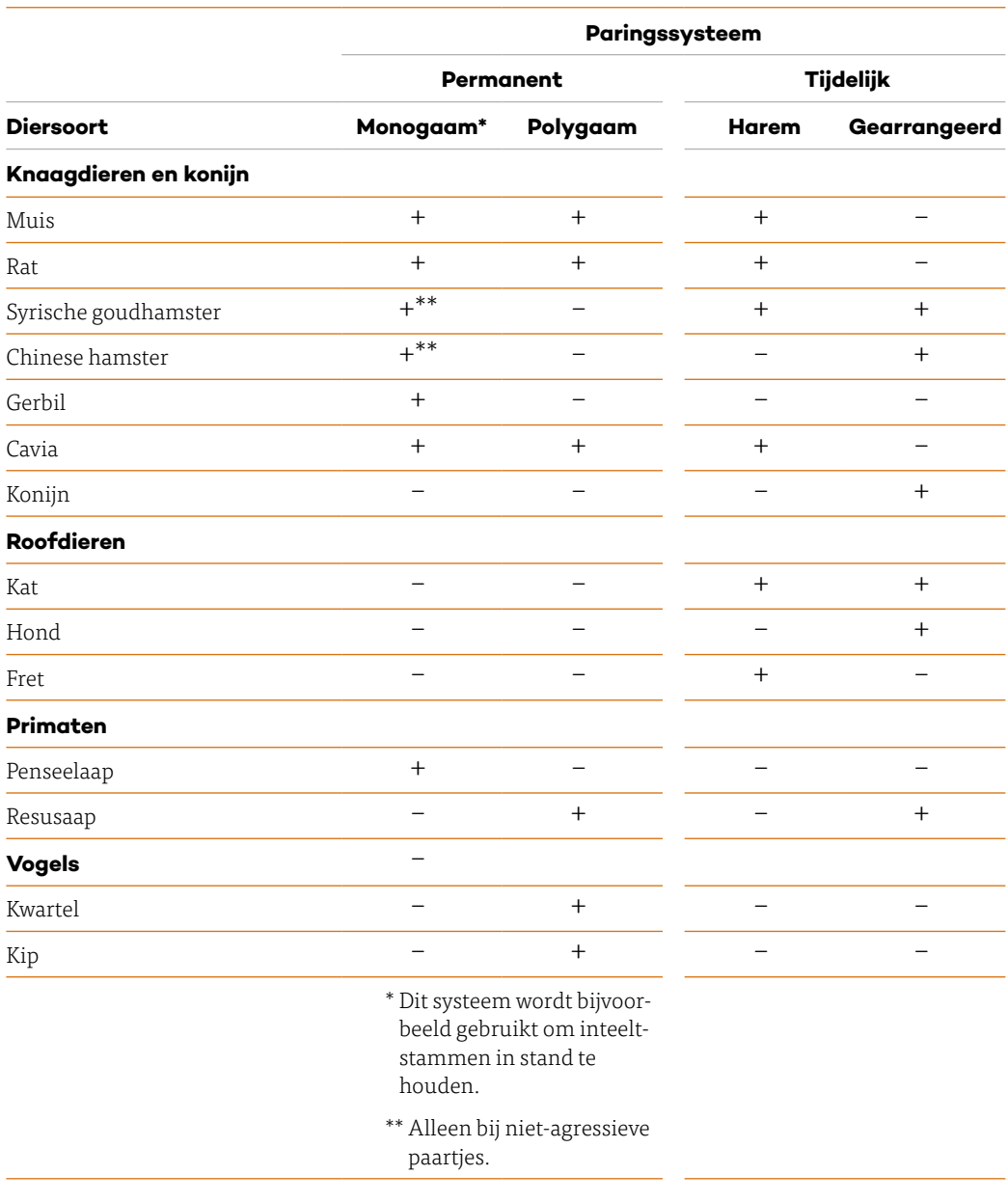

### **4 Genetische status van proefdieren**

Zodra je de diersoort voor het experiment weet, moet je met grote zorg de genetische status van de proefdieren kiezen. Vragen die je jezelf kunt stellen, zijn bijvoorbeeld of er voor de gekozen proefdiersoort genetisch gedefinieerde dieren bestaan, en welke genetische variatie in het dierexperiment je wilt hebben. De belangrijkste genetische typen van proefdieren en hun beschikbaarheid in de voornaamste proefdiersoorten vind je in tabel 3. Er zijn in feite twee categorieën, te weten:

- **1** isogene proefdierpopulaties;
- **2** non-isogene proefdierpopulaties.

**Tabel 3.** *Genetische typen proefdierkolonies.*

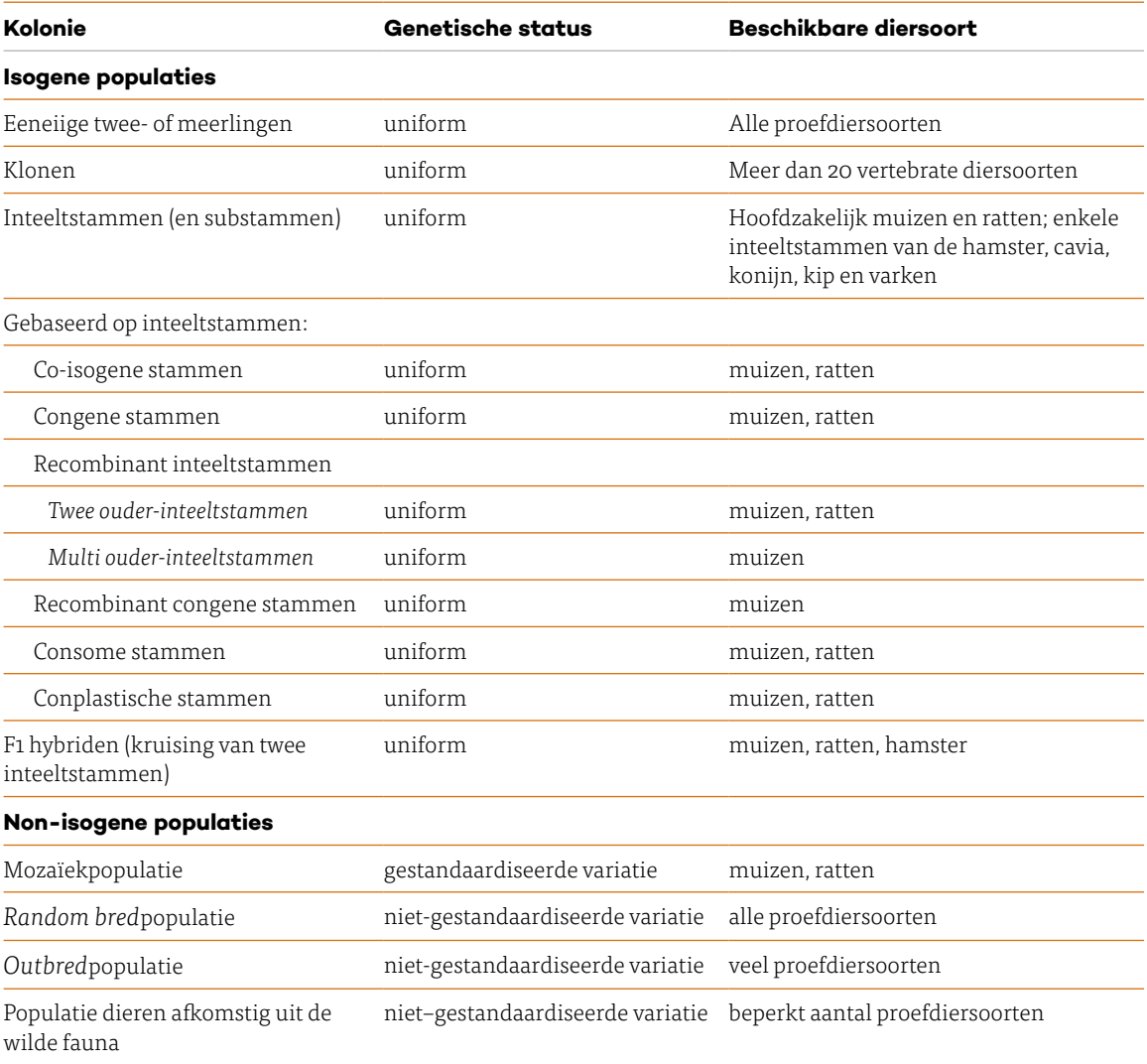

De term isogeen houdt in dat een individu uit de proefdierpopulatie als genetisch identiek beschouwd kan worden aan een willekeurig ander individu uit die populatie. Bij isogene populaties is dus sprake van genetische uniformiteit, en bij de non-isogene populaties een zekere mate van genetische variatie. Globaal zijn er vier typen van isogene proefdierpopulaties:

- **•** de eeneiige twee- of meerlingen;
- **•** klonen;
- **•** inteeltstammen en daarvan afgeleide stammen;
- **•** F1-hybriden.

De eerste klasse van laboratoriumdieren bespreken we niet uitgebreid in dit hoofdstuk, aangezien ze nog niet veel worden gebruikt in experimenten. Een uitzondering hierop is het negenbandig gordeldier. Dit zoogdier, dat per worp 2 of 4 eeneiige jongen levert, wordt onder meer als laboratoriumdier voor lepraonderzoek gebruikt.

Welke genetische variatie je nodig hebt, wordt bepaald door de aard van het dierexperiment en de eisen die de klant aan de proefdieren stelt. Het gevolgde foksysteem bepaalt de genetische variatie. In principe gebruiken we in de proefdierfokkerij vier foksystemen:

- **1** een foksysteem dat resulteert in homozygoot uniforme dieren: inteeltstammen;
- **2** een foksysteem dat ook leidt tot genetisch uniforme dieren, maar waarbij er zowel heterozygote als homozygote *loci* (vaste plaatsen waar genen zich bevinden op een chromosoom) zijn: F1-hybriden;
- **3** een foksysteem dat gericht is op het in stand houden van een bepaalde genetische variatie: *random bred*- en *outbred*kolonies. In de proefdierkunde scharen we in het wild gevangen proefdieren hier ook toe;
- **4** een foksysteem waarbij telkens opnieuw eenzelfde genetische variatie ontstaat: mozaïekpopulatie, ook wel hybridenpopulatie genoemd.

Volgens de internationale nomenclatuurregels (al in 1958 opgesteld) mag je de term *'*stam' (Engels: *strain*) alleen gebruiken voor inteeltpopulaties. De term '*outbred*stam' (Engels: *outbred strain*) is dus niet correct: het moet zijn *outbred*kolonie, *outbred*populatie en *outbred*lijn. In 1971 is afgesproken dat de Engelse term *stock* gereserveerd is voor *outbred*populaties: dus *outbred stock* en niet *outbred strain*.

Enkele algemene kenmerken van *outbred*kolonies, mozaïekpopulaties, inteeltstammen en F1-hybriden vind je in tabel 4. Deze tabel, die over muizen en ratten gaat, kan je wellicht helpen bij de keuze van het genetische type van de laboratoriummuis of -rat. Voor dierexperimenten met muizen gebruiken we meestal inteeltstammen (> 78%), voor dierproeven op ratten juist overwegend *outbred*kolonies (> 85%). In 1909 zag zowel de eerste inteeltstam van de muis (DBA) als van de rat (PA) het licht. In juni 2019 stond de teller voor het aantal (standaard) inteeltstammen van de muis en de rat op respectievelijk 622 en 349. Wanneer deze trend zich voortzet, zouden er in 2029 respectievelijk 775 en 426 standaard inteeltstammen zijn. De laatste jaren heeft het aantal inteeltstammen en de daarvan afgeleide stammen van de muis en de rat een enorme vlucht genomen. Onderzoekers die met inteeltmuizen werken, kiezen vaak C57BL/6 en BALB/c. De twee meest gebruikte inteeltstammen van de rat zijn F344 en LEW. De oudste inteeltstam-diermodellen zijn overigens de cavia-inteeltlijnen 2 en 13. In 1906 is men begonnen deze twee lijnen te creëren. En nog steeds wordt onderzoek met deze twee inteeltstammen gedaan.

**Tabel 4.** *Enkele algemene kenmerken van non-isogene en isogene populaties laboratoriummuizen en -ratten.*

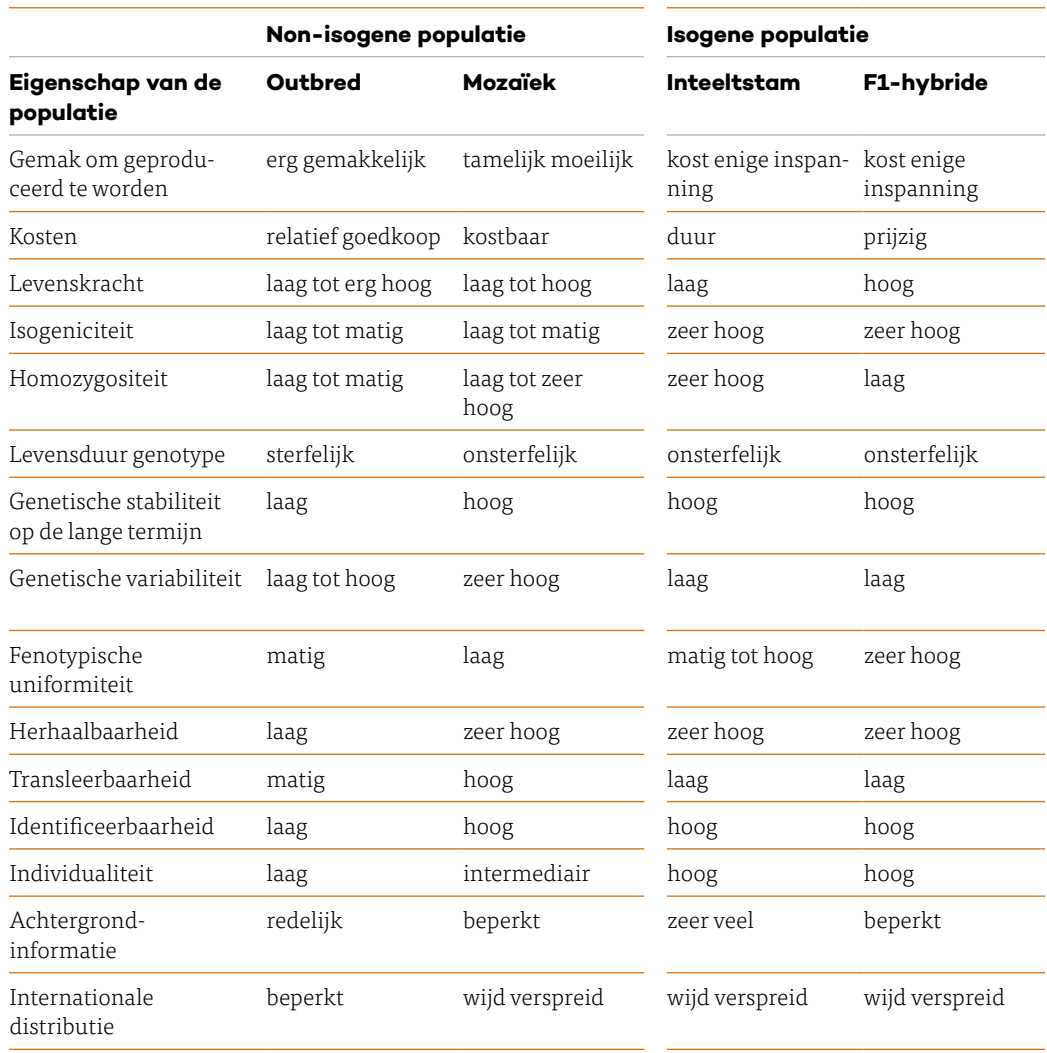

## **5 Inteelt**

We spreken van inteelt in een populatie als dieren paren die een grotere dan gemiddelde verwantschapsgraad met elkaar hebben. Het resultaat van inteelt is dat het aantal dieren dat heterozygoot is voor allelenparen afneemt en het aantal homozygote dieren toeneemt. De mate van inteelt drukken we uit in de inteeltcoëfficiënt (F). F is de fractie van de oorspronkelijke heterozygote *loci* die homozygoot geworden zijn. Deze F neemt toe met het aantal generaties inteelt; de toename van F per generatie wordt bepaald door de graad van verwantschap tussen de ouders.

### **6 Isogene proefdierpopulaties**

Deze familie van proefdierpopulaties omvat:

- **•** de inteelt-, sub-, co-isogene, congene en recombinant inteeltstammen;
- **•** de recombinant congene, consome en conplastische stammen;
- **•** de F1-hybriden;
- **•** klonen en eeneiige twee- of meerlingen.

Je ziet een overzicht in tabel 3 op pagina 270.

De belangrijkste eigenschap van isogene populaties is dat de dieren genetisch gezien (bijna) identiek zijn. Al deze proefdierpopulaties – met uitzondering van de klonen en eeneiige twee- of meerlingen – zijn gebaseerd op inteeltstammen.

#### **6.1 Inteeltstammen**

Dieren van een inteeltstam kun je beschouwen als eeneiige meerlingen. Volgens een internationale afspraak mag je pas van een muizen- of ratteninteeltstam spreken na minstens 20 achtereenvolgende generaties van (volle) broer x (volle) zuster-paringen of van nakomeling x jongste ouder. Dieren uit de 20<sup>ste</sup> of latere generatie van de stam moeten te herleiden zijn naar een enkel voorouderlijk fokpaar. Gemiddeld is in elk dier van de inteeltstam dan nog slechts 1% van de *loci* heterozygoot. Andere fokschema's kunnen worden gebruikt om inteeltstammen te produceren; paring van opeenvolgende ouder x nakomelingen kan worden gehanteerd, op voorwaarde dat altijd de jongste van de ouders wordt gebruikt (dat wil zeggen het nageslacht dat met de ouder wordt gepaard, wordt vervolgens met zijn nakomelingen gepaard). Andere fokprogramma's zijn acceptabel, op voorwaarde dat de inteelt gelijk is aan 20 opeenvolgende generaties broer x zuster paringen. Deze definitie van inteeltstam vindt haar oorsprong in 1948 en wordt niet alleen voor de laboratoriummuis en -rat gebruikt, maar ook voor alle andere proefdiersoorten.

Tijdens de vorming van een inteeltstam is de inteelttoename per generatie (∆F) gelijk aan 1/(2N), waarbij N het totaal aantal fokdieren is (N = 2, omdat er in principe slechts twee fokdieren per generatie nodig zijn, bijvoorbeeld een broer en een zus). Bij de fok van laboratoriumdieren is ook de volgende formule voor een schatting van de inteeltcoëfficiënt in generatie t van toepassing:

#### $F_t = 1 - [1 - \Delta F]^t$

In tabel 5 zie je de F-waarden van de eerste 20 generaties van opeenvolgende broer x zuster-paringen. Hier werd bovenstaande formule gebruikt. De werkelijke F-waarde na 20 opeenvolgende generaties van broer x zuster-paringen (F ≈ 0,986) wijkt iets af van de berekende F-waarde (0,997). Verklaring hiervoor is dat bij de berekende F-waarden aangenomen is dat de reproductiecapaciteiten van de homozygoten gelijk is aan die van de heterozygoten. Dit hoeft uiteraard niet zo te zijn. Bovendien gaat men ervan uit dat er geen (spontane) mutaties optreden, maar dat zal in de loop van 20 generaties zeker voorkomen.

**Broer x zuster-paringen Generatie F-waarde Generatie F-waarde 0** 0 0,250 **11** 0,958 0,438 **12** 0,968 0,578 **13** 0,976 0,684 **14** 0,982 0,763 **15** 0,987 0,822 **16** 0,990 0,867 **17** 0,992 0,900 **18** 0,994 0,925 **19** 0,996

**10** 0,944 **20** 0,997

**Tabel 5.** *Inteeltcoëfficiënt van de eerste 20 inteeltgeneraties.*

Inteelt is meestal schadelijk, het gaat gepaard met vermindering in weerstandsvermogen, vruchtbaarheid en andere storingen. We noemen de problemen die ontstaan door inteelt ook wel inteeltdepressie. Hiervoor zijn twee oorzaken aan te wijzen. Ten eerste ontstaan er dieren met schadelijke recessieve eigenschappen, zoals erfelijke gebreken. Door inteelt neemt immers de frequentie van de homozygote genotypen toe, dus ook die van de homozygoot schadelijk recessieve genotypen. De tweede oorzaak is dat in een natuurlijke populatie elk dier wel een aantal minder gunstige allelen bezit. De invloed daarvan wordt meestal gecompenseerd door dominante allelen van andere *loci* die een gunstige werking hebben. De effecten van deze verborgen, ongunstige allelen treden wél op als door voortschrijdende inteelt de recessieve allelen van de andere *loci* in homozygote toestand komen.

#### **6.2 Een inteeltstam aanhouden**

Om ervoor te zorgen dat proefdieren uit de 20<sup>ste</sup> of latere generatie van de inteeltstam terug te voeren zijn naar een enkel voorouderlijk fokpaar moet je bij een fokgroep een hoofdlijn aanhouden (zie afbeelding 1). Deze hoofdlijn noemen we de basiskolonie (of *nucleus*kolonie).

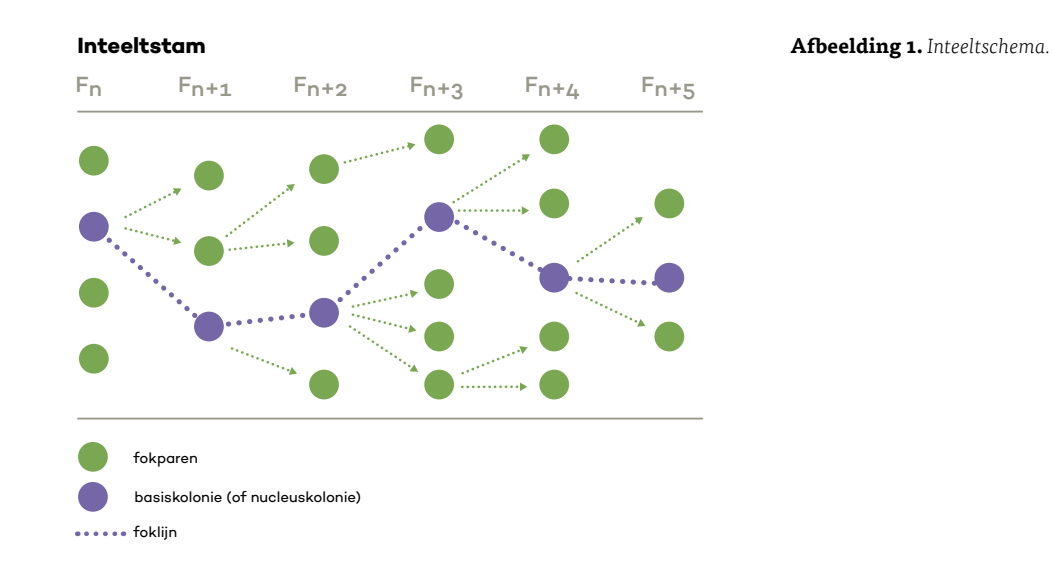

Wanneer je een inteeltstam met veel nakomelingen wilt produceren, hoeven niet alle fokkoppels broer x zuster-paartjes te zijn, omdat de stamgenoten genetisch gezien onderling erg gelijk zijn. Vanuit de basiskolonie fok je dan een of meer productiekolonies (zie afbeelding 2). Het is verstandig om de stambomen van de basisfok te registreren in een (digitaal) kaartsysteem. Van veel inteeltstammen worden embryo's uit voorzorg en om financiële redenen bewaard in vloeibare stikstof (gecryopreserveerd). In de *International Mouse Strain Resource* (www. findmice.org) kun je vinden welke inteeltstammen van de muis gecryopreserveerd zijn. Welke inteeltstammen van de rat zijn gecryopreserveerd, kun je onder meer vinden in de *Rat Resource and Research Center* (www.rrrc.us/search)

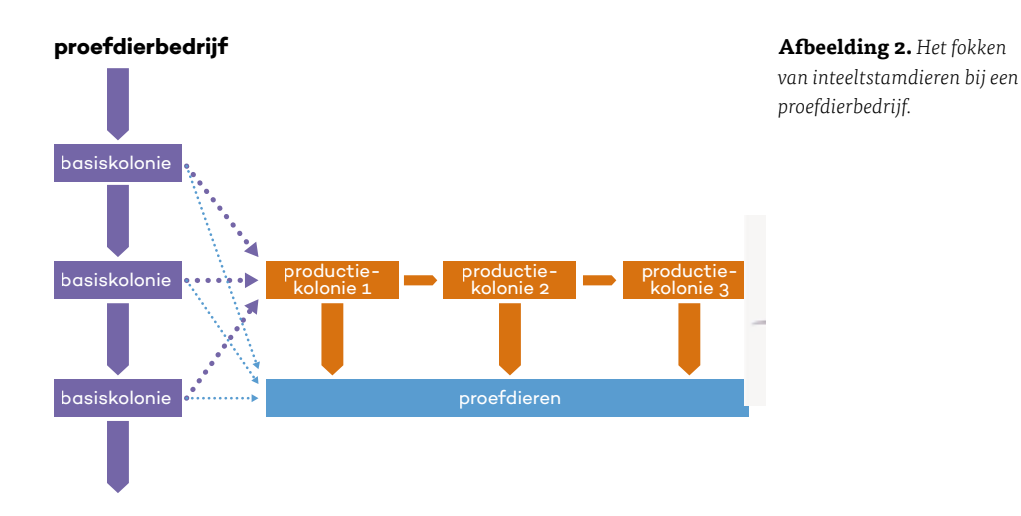

.

#### **6.3 Substammen**

Van muis en rat worden van een groot aantal (standaard) inteeltstammen verschillende substammen aangehouden (voor C57BL/6 en BALB/c zie tabel 6). Een inteeltstam wordt verondersteld opgedeeld te zijn in substammen, als genetische verschillen met de oorspronkelijke inteeltstam zichtbaar worden. Deze verschillen kunnen meer oorzaken hebben en daarom wordt bij de volgende situaties aangenomen dat er sprake is van substammen:

- **1** als de 'nieuwe' populatie zich afsplitst ná 20, maar vóór 40 achtereenvolgende generaties van broer x zuster-paringen (of van nakomeling x jongste ouder). De oorzaak van verschillen tussen substam en oorspronkelijke stam is de resterende heterozygotie die bij afsplitsing van de substam aanwezig was in de oorspronkelijke inteeltstam;
- **2** als een sublijn apart van andere lijnen gehouden is en er tussen hen en hun gemeenschappelijke voorouders 20 of meer generaties zitten. De genetische verschillen zijn dan waarschijnlijk het gevolg van mutaties en genetische drift (we nemen dan dus aan dat ze op toeval berusten);
- **3** als er genetische verschillen tussen subpopulaties ontdekt worden. Deze verschillen kunnen de eerder genoemde oorzaken hebben, maar kunnen ook het gevolg zijn van contaminatie. Deze resulteert waarschijnlijk in sterke genetische verschillen en kun je daarom onderscheiden van een mutatie. Als contaminatie de boosdoener is, dan moet de substam herbenoemd worden. Zo is A2G een (sub)stam die ontstaan is als gevolg van contaminatie van inteeltstam A op het moment dat deze stam bij Glaxo (G) werd aangehouden.

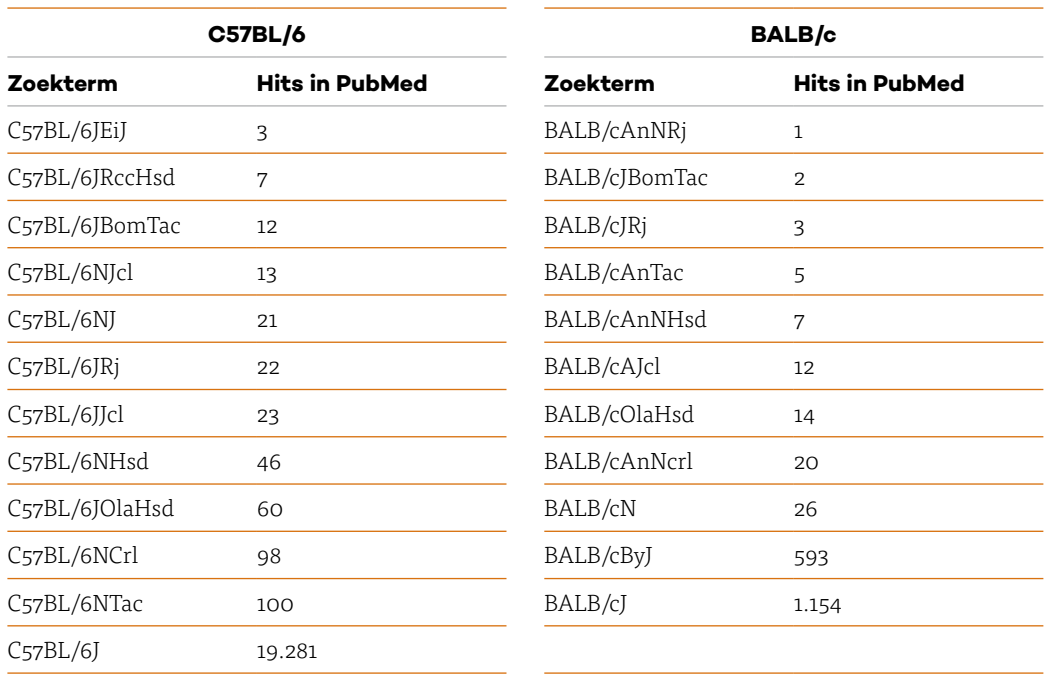

**Tabel 6.** *Enkele C57BL/6- en BALB/c-substammen in de literatuur (juni 2019).*

#### **6.4 F1-hybriden**

F1-hybriden zijn de eerste generatie  $(F_1)$  nakomelingen uit een kruising van twee inteeltstammen. F1-hybriden van een bepaalde kruising zijn genetisch identiek (isogeen) als ze in dezelfde richting zijn gekruist. Dat wil zeggen dat de moeder uit de ene inteeltstam komt en de vader uit de andere

inteeltstam. Ook zijn alle dieren van de F1 heterozygoot voor alle autosomale *loci* waarvoor de beide ouderstammen van elkaar verschillen. Dit betekent dat we met F1-hybriden niet zuiver kunnen fokken. Als twee F1-hybriden paren, ontstaat er een F<sub>2</sub>-generatie. F<sub>2</sub>-dieren kunnen we gebruiken voor een genetische analyse, maar meestal niet voor ander onderzoek.

In sommige opzichten reageren de F1-hybriden soms uniformer dan de inteeltstammen waaruit ze voortkwamen. Dat komt doordat ze een grotere variatie allelen bezitten. Hierdoor kan het dier zich beter aanpassen en (kleine) variaties in omgevingsfactoren opvangen.

#### **6.5 Co-isogene stammen**

Een inteeltstam die genetisch identiek (isogeen) is aan een andere inteeltstam – behalve voor 1 *locus* – noemen we een co-isogene stam of lijn. Co-isogene lijnen ontstaan regelmatig door spontane mutaties in een gen. Co-isogene lijnen kunnen ook ontstaan als een gen gemodificeerd wordt via de embryonale stamceltechniek. Ook de door CRISPR-Cas gecreëerde inteelt diermodellen kunnen we co-isogeen noemen. Chemisch-geïnduceerde mutanten met een inteeltachtergrond kunnen we bij doorfokken uiteindelijk ook als co-isogeen beschouwen. Weliswaar kunnen verschillen zijn geïnduceerd op meer *loci*, maar door de opeenvolgende kruisingen blijft er uiteindelijk slechts één mutatie over.

#### **6.5.1 Spontane mutanten**

Er zijn talloze voorbeelden bekend van co-isogene lijnen die ontstaan zijn door spontane mutaties. Via de *International Mouse Strain Resource* kunnen we spontane mutanten verkrijgen. Sommige proefdierbedrijven kunnen eveneens co-isogene lijnen leveren die ontstaan zijn door spontane mutaties. Bekende historische voorbeelden zijn de naakte muis (voor het eerst beschreven in 1968) en de naakte rat (voor het eerst beschreven in 1953). Zie afbeelding 3. Het autosomale, recessieve allel voor naaktheid (Engels: *nude*. Officieel heeft het allel de code *Foxn1nu* gekregen, waarbij *Foxn1* staat voor *forkhead box N1*) veroorzaakt in *homozygote* toestand bij muizen en ratten haarloosheid en afwezigheid van de thymus. Omdat de thymus ontbreekt kan het dier geen rijpe T-lymfocyten aanmaken. De dieren zijn T-celdeficiënt, waardoor je ze kunt gebruiken in bepaald immunologisch onderzoek en om micro-organismen en transplanteerbare tumoren aan te houden. Vanzelfsprekend kunnen spontane mutanten ook ontstaan in een non-isogene populatie proefdieren. Bijvoorbeeld de *wpk*-mutatie *(Wistar polycystic kidneys)* in een Utrechtse *outbred* Wistar-rattenkolonie.

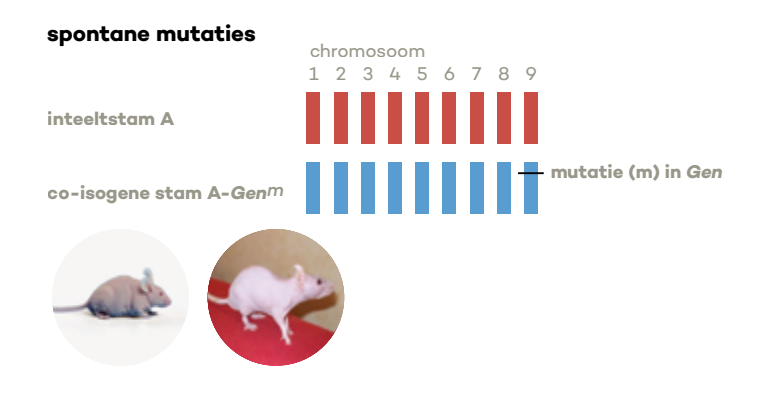

**Afbeelding 3.** *Co-isogene stam.*

#### **6.5.2 Genetische modificatie via embryonale stamcellen**

Deze techniek maakt het mogelijk om gericht veranderingen aan te brengen in genen. De techniek (zie afbeelding 4) is in het algemeen zo dat embryonale stam (ES-)cellen worden geïsoleerd uit blastocysten van een 129 inteeltstam (agouti = grijs/bruine vachtkleur).

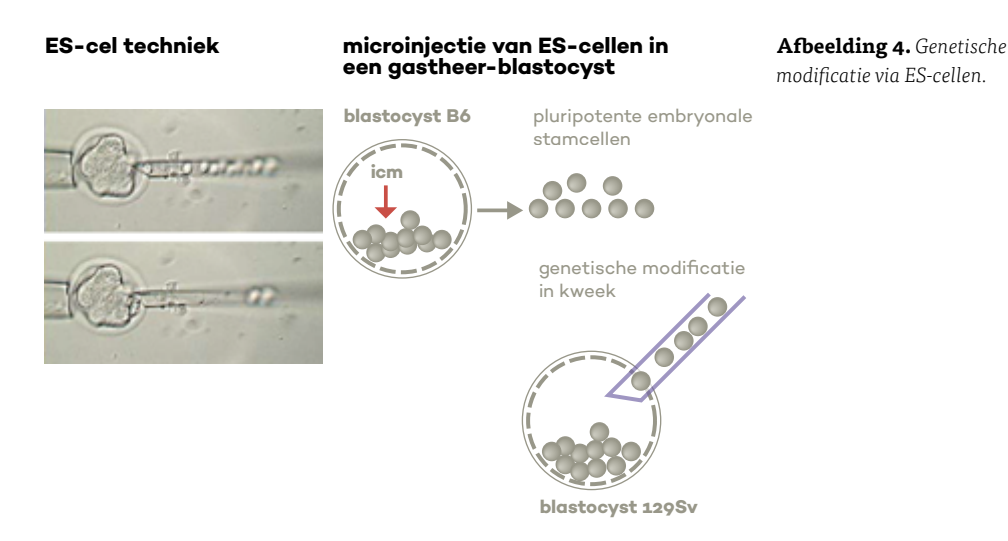

Overigens bestaat er ook een ES-cellijn gemaakt uit een albino C57BL/6, en er zijn ES-cellen van de rat. Vervolgens probeert men via homologe recombinatie het te bestuderen gen te veranderen. Succesvol genetisch gemodificeerde ES-cellen worden hierna geselecteerd en deze cellen worden dan via micro-injectie in een gastheer-blastocyst gebracht. Die is doorgaans afkomstig van een C57BL/6-inteeltstam (non-agouti; zwarte vachtkleur). De geïnjecteerde blastocysten worden in de uterus van een draagmoeder ingebracht. Dat is meestal een C57BL/6 vrouwtje, omdat zij haar pups goed verzorgt. Overigens zijn *outbred* CD-1 en inteelt FVB vrouwtjes ook goede draagmoeders. In het nest dat geboren wordt, verraadt een chimaere muis zich nu door het vlekkenpatroon van zijn vacht. Dit betekent dat in elk geval een deel van de cellen (namelijk die in de vacht) afkomstig zijn van de gemodificeerde blastocyst, waardoor ook de kans op de aanwezigheid van gemodificeerde cellen elders in het lichaam groter is. Stammen bij een chimaere muis ook de geslachtscelvormende cellen af van de genetisch veranderde ES-cel (de zogenoemde kiembaan-chimaera) dan kan de muis het gemodificeerde allel overdragen op de nakomelingen. Via een fokprogramma kunnen we zo de ingebrachte mutatie homozygoot maken. Bij deze fok kruisen we doorgaans een chimaer mannetje met een C57BL/6-vrouwtje. Gebruiken we een 129-vrouwtje, dan wordt de lijn die *homozygoot* is voor het gemodificeerde allel co-isogeen ten opzichte van oorspronkelijke 129-inteeltstam.

#### **6.5.3 Genetische modificatie via de CRISPR-Cas-technologie**

In 2012 ontdekten wetenschappers dat een afweermechanisme dat bacteriën gebruiken tegen virussen, in het laboratorium valt na te maken. Dit systeem kreeg de wonderlijke naam CRISPR-Cas: CRISPR = *clustered regularly interspaced short palindromic repeats*; Cas = *CRISPR associated systeem*. Het systeem is in die nagemaakte vorm bruikbaar om op een gewenste plek heel nauwkeurig in het DNA van een cel te knippen en te plakken. Of dat nu van bacteriën is, planten, dieren of mensen. Ook bij proefdieren is het dus toe te passen.

Je kunt een oplossing met een speciaal gemaakt CRISPR-Cas-*construct* injecteren in een net bevruchte eicel om daar de beoogde aanpassing van het DNA te realiseren. De zygote groeit dan uit tot een embryo dat na een aantal dagen in een draagmoeder wordt gezet. Het proefdier dat hieruit voortkomt, heeft de aanpassing in zich en zal het via de nakomelingen ook weer doorgeven.

Wanneer het om een inteeltstam *zygote* gaat, zijn de door CRISPR-Cas gemodificeerde ontstane nakomelingen co-isogeen (zie afbeelding 5). Hoewel de kans op overerving van de mutatie groter is dan bij genetische modificatie van ES-cellen, kunnen we niet uitsluiten dat de geslachtscellen de mutatie niet hadden en dat die dus niet erfelijk is.

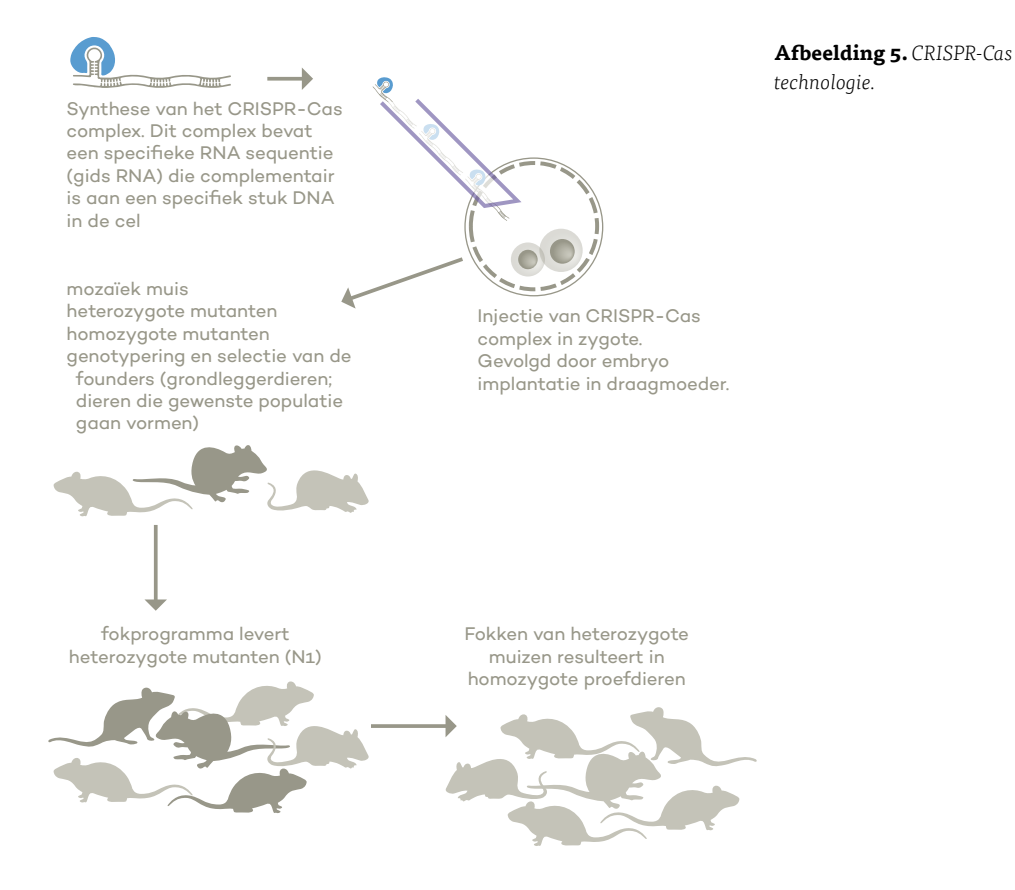

#### **6.5.4 Genen uitschakelen met ENU**

N-ethyl-N-nitrosourea (ENU) is tot nu de krachtigste stof om mutanten bij de muis te produceren. Wanneer we ENU i.p. injecteren in mannelijke muizen ontstaan in de spermatogoniale stamcellen hoofdzakelijk puntmutaties in het DNA. De mutaties ontstaan willekeurig in het DNA.

De met ENU behandelde mannelijke muizen (G0 [Gnul] muizen genoemd) paren wemet een groot aantal niet-behandelde vrouwtjes (zie afbeelding 6). Het is immers de bedoeling dat een grote groep nakomelingen geboren wordt. Deze zogenoemde G1-generatie bestaat al gauw uit 14.000 tot 26.000 dieren. Als het gaat om dominante mutaties, dan zijn mutanten onder de nakomelingen direct zichtbaar als dieren met een afwijkend fenotype. Gaat het om een recessieve mutatie, dan zijn nog twee generaties nodig voordat je (in de G3-generatie) de mutanten op basis van een afwijkend fenotype kunt identificeren.

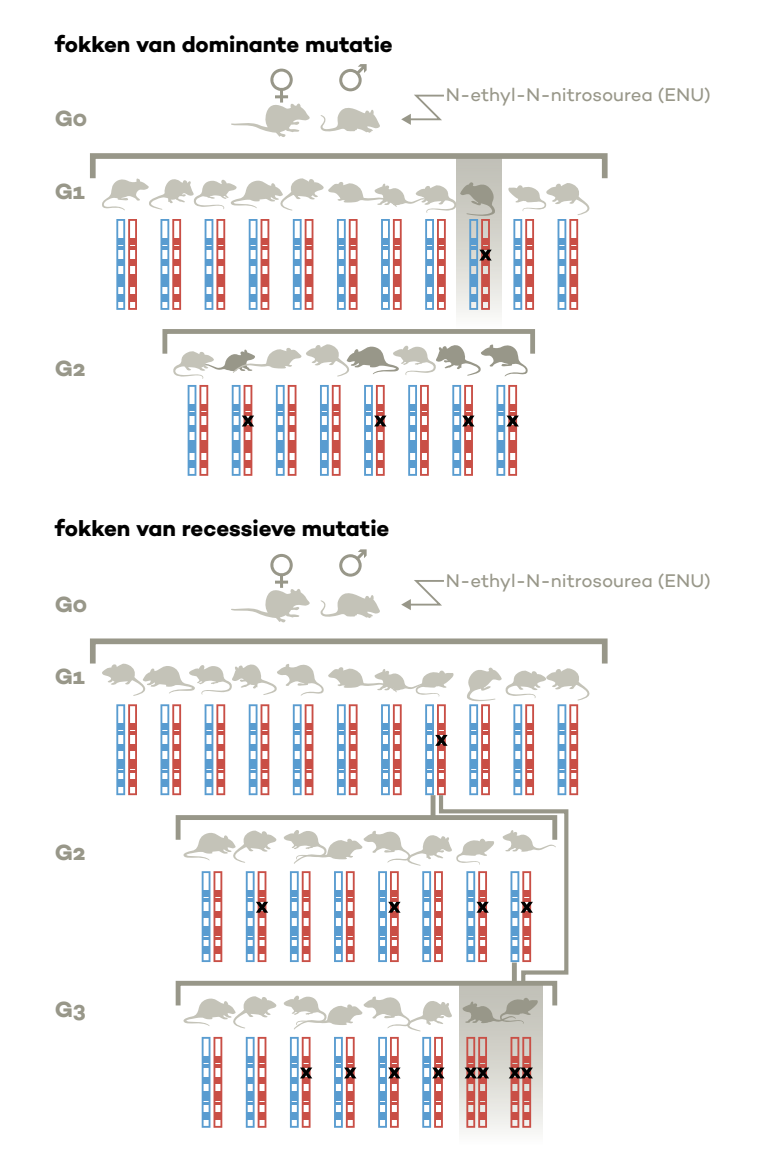

**Afbeelding 6.** *Fokprogramma van ENU-gemutageniseerde muizen.*

De mutatiefrequentie door ENU is afhankelijk van de gekozen inteeltstam, de toegediende dosis en het doseringsschema. Stel dat per *locus* de mutatiefrequentie van ENU 1:1000 is. Ervan uitgaande dat de muis 25.000 genen bezit, heeft een nakomeling dan 25 verschillende gemuteerde genen. Maar als we met een geselecteerde mutant doorfokken, verdwijnt per generatie 50% van de mutaties en blijft uiteindelijk alleen die mutatie over met het afwijkende fenotype waarop we selecteren. Dit betekent dat we, als we alleen werken met dieren van een bepaalde inteeltstam (bijvoorbeeld C3HeB/FeJ), de geselecteerde mutanten eveneens kunnen beschouwen als een co-isogene lijn, mits natuurlijk andere mutaties niet aanwezig zijn. Met deze techniek kunnen we ook mutanten bij de rat maken.

#### **6.6 Conventionele genetische analyse**

Er zijn verschillende methoden voor de genetische analyse van multifactoriële kenmerken met behulp van inteeltstammen. Een ervan is twee contrasterende inteeltstammen kruisen en de F<sub>1</sub>-nakomelingen onderling paren (productie van de F<sub>2</sub>-generatie) of terugkruisen op een van de twee ouderstammen (zie afbeelding 7).

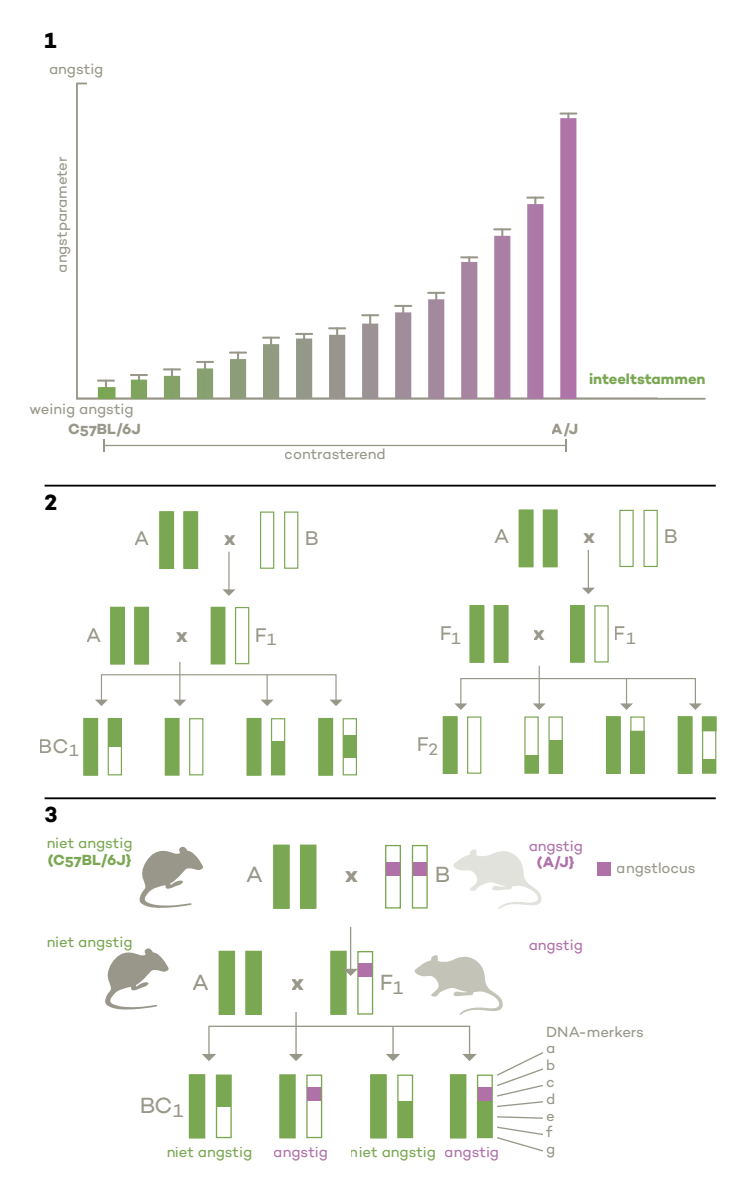

*inteeltstammen en segregerende populaties. 1) Contrasterende inteeltstammen. 2) Terugkruising (BC1) op de ouderstam en de F2 generatie uit broer x zuster paringen van de F1 generatie. 3) De identificatie van angstgenen bij de muis.*

**Afbeelding 7.** *Constrasterende* 

Voor identificatie van de genen die betrokken zijn bij het tot uitdrukking komen van het multifactoriële kenmerk moeten we gebruikmaken van de zogenoemde segregerende proefdierpopulaties (terugkruisings- en/of F2 generatie). De dieren van deze populaties testen we vervolgens voor het kenmerk en we typeren ze voor een groot aantal genetische merkers, meestal DNA-merkers, die verspreid over het genoom liggen. Via statistische analyses kunnen we de genen opsporen die bijdragen tot het multifactoriële kenmerk. Op deze manieren heeft men bijvoorbeeld een aantal 'angstgenen' bij de muis in kaart gebracht (zie afbeelding 7).

#### **6.7 Permanent genetische systemen**

Al in 1948 werden de eerste permanent genetische systemen ontwikkeld: de congene stammen (ook wel congene lijnen genoemd). In 1971 werd dit gevolgd door de ontwikkeling van sets van recombinant inteeltstammen (of recombinante inteeltlijnen) en in 1986 deden de panels met recombinant congene stammen hun intrede. Relatief nieuw binnen het genetisch dierexperimenteel onderzoek zijn sets van chromosoomsubstitutiestammen ( ook wel consome lijnen genoemd) en sets van conplastische stammen.

#### **6.7.1 Congene stammen**

Congene stammen maak je door herhaalde terugkruising op een inteeltstam (de achtergrondstam A), waarbij je bij elke kruisingsronde selecteert op een bepaalde genetische merker van de donorstam B (zie afbeelding 8). Op deze manier kun je een genetisch bepaalde eigenschap van de donorstam inkruisen in de achtergrondstam. Een stam die je op deze manier hebt gemaakt, noemen we congeen als je minimaal 10 series hebt teruggekruist, waarbij het produceren van de F1-hybriden telt als eerste terugkruisingsgeneratie. Hoewel we vaak op een enkele mutatie selecteren, is een groot gedeelte (~50-100 genen) van het DNA afkomstig van de donorstam waarmee we ingekruist hebben.

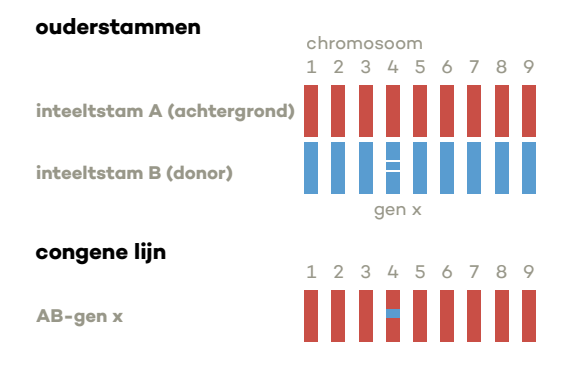

**Afbeelding 8.** *Congene lijn.*

De beschreven conventionele manier om een congene lijn te maken, vergt dus 10 generaties en daar is ongeveer 3 jaar mee gemoeid. Door bij elke terugkruising de nakomelingen te selecteren op basis van DNA-merkers (*marker assisted breeding*) kun je vaak volstaan met 5 terugkruisingen. Combineer je deze *speed congenic method* met het opwekken van superovulatie (ovariële hyperstimulatie) kun je de tijd om congene lijnen te produceren verminderen.

Er worden steeds meer congene lijnen gevormd. Dat komt doordat we het genoom van de mens en andere diersoorten steeds completer in beeld krijgen, doordat we genetisch kunnen modificeren en doordat we dankzij diermodellen steeds meer *loci* vinden die betrokken zijn bij multifactoriële kenmerken. Er ontstaan door epistatische interactie tussen genen ook zogenoemde dubbel, driedubbel, enzovoort, congene lijnen.

#### **6.7.2 Recombinant inteeltstammen**

Recombinant inteelt (RI-)stammen worden (meestal) gevormd met de F<sub>2</sub>-nakomelingen van een kruising tussen 2 inteeltstammen; men spreekt dan van klassieke of 'twee-ouder' RI-stammen. Uitgaande van deze F<sub>2</sub>-dieren vinden er vervolgens minstens 20 generaties opeenvolgende broer x zuster-paringen plaats, zie afbeelding 9.

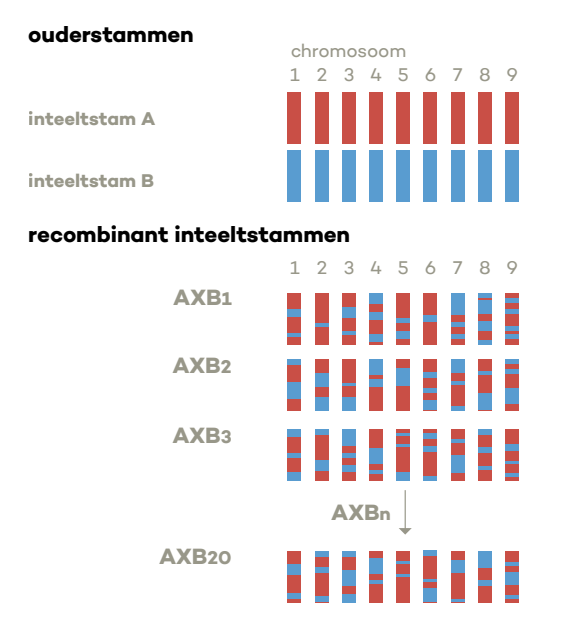

**Afbeelding 9.** *Recombinant inteeltstammen.*

RI-stammen die op een onafhankelijke, maar parallelle manier ontstaan zijn uit dezelfde ouderstammen, noemen we samen een RI-set, -serie of -panel. De bekendste RI-stammen voor de muis zijn gemaakt vanuit C57BL/6J en DBA/2J (BXD-stammen, in 2020 omvatte het panel ongeveer 200 lijnen) of vanuit A/J en C57BL/6J (AXB/BXA-stammen, in 2020 omvatte deze set 25 lijnen). Voor de rat zijn dat de HXB/BXH RI-set (gemaakt vanuit SHR/OlaIpcv en BN-Lx/Cub; 30 stammen) en de LEXF/FXLE RI-serie (gemaakt vanuit LE/Stm en F344/Stm; 33 lijnen). Bij een RI-stam van 2 ouderstammen zal het genoom een mozaïek zijn van de genomen van de ouderstammen, maar door de 20 generaties wel homozygoot voor nagenoeg elk allel. Doordat er meer RI-stammen kunnen ontstaan uit dergelijke kruisingen bestaan er verschillende, unieke BXD-stammen met elk een unieke combinatie van de ouderstammen (bijvoorbeeld BXD1, BXD2, *et cetera*).

Ondertussen hebben muisgenetici ook een RI-panel ontwikkeld op basis van 8 ouderstammen, nu grondlegger-stammen (*founder strains*) genoemd (A/J, C57BL/6J, 129S1/SvlmJ, NOD/ShiLtJ, NZO/ HIL/tJ, CAST/EiJ, PWK/PhJ en WSB/EiJ). Dit RI-panel bestaat uit 5 inteeltlijnen van veelgebruikte laboratoriumstammen en 3 stammen ontstaan vanuit wilde stammen. In wetenschappelijke kringen bekend onder de naam collaborative cross (CC, zie afbeelding 10). We gebruiken RI-stammen om onderscheid te maken tussen monogene en polygene kenmerken. Deze stammen zijn waardevol om koppeling van genen te bestuderen.

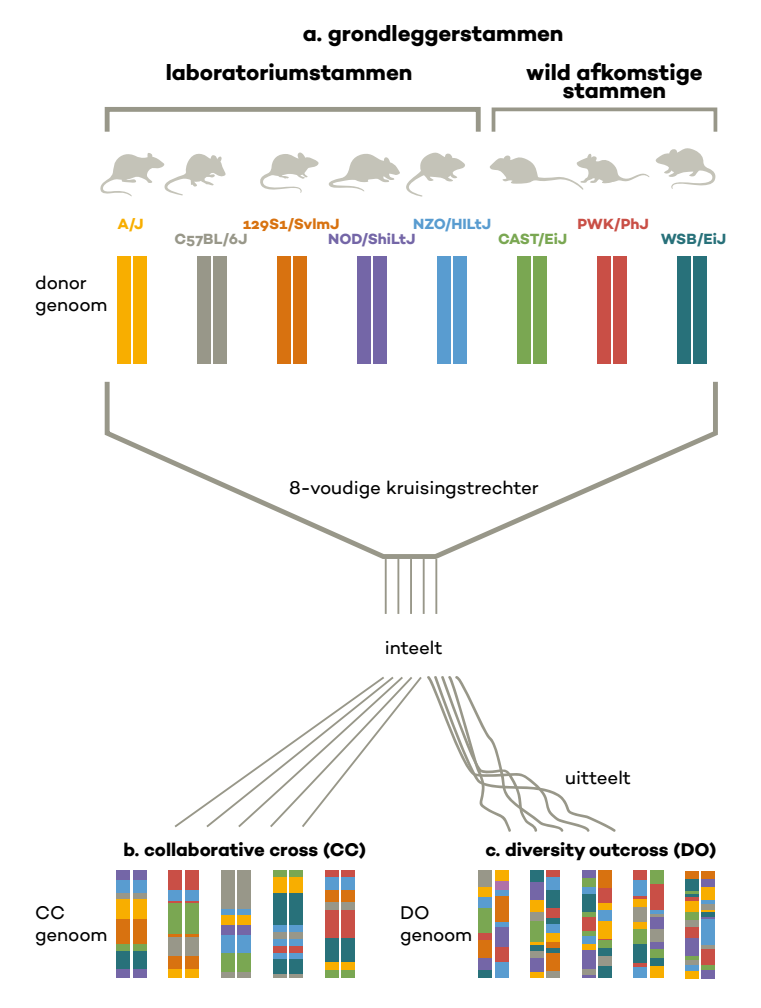

**Afbeelding 10.** *Collaborative cross (CC) en diversity outbred (DO) populatie.*

#### **6.7.3 Recombinant congene stammen**

Een variatie op de RI-stammen zijn de zogenaamde recombinant congene (RC-)stammen of RC-lijnen. Ook bij deze lijnen ga je uit van een kruising tussen 2 inteeltstammen (achtergrondstam x donorstam). Vervolgens kruis je minimaal 2 achtereenvolgende generaties terug op de achtergrondstam. Om parallel lopende inteeltlijnen op te zetten, kruis je nakomelingen van de laatste terugkruising met elkaar. De RC-inteeltstammen die je zo krijgt, bevatten overwegend het genoom van de achtergrondstam, doorspekt met homozygote segmenten van het genoom van de donorstam (zie afbeelding 11). De hoeveelheid genoom van de donorstam hangt af van het aantal terugkruisingen: bij 2 terugkruisingen gemiddeld 12,5%. Omdat de ingekruiste segmenten van het donorgenoom elkaar gedeeltelijk overlappen, heb je 20 tot 25 RC-lijnen nodig om tenminste 95% van het genoom van de donorstam in de RC-lijnen vertegenwoordigd te hebben.

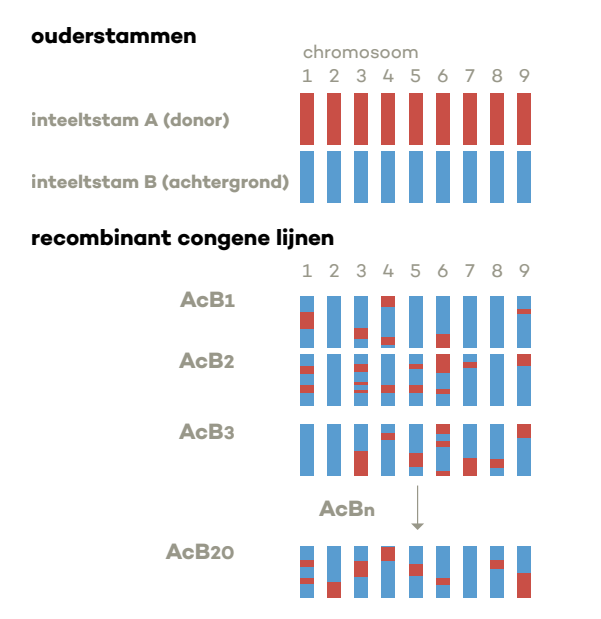

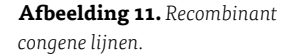

RC-stammen beschouwen we als volledig inteelt als de theoretische waarde van de inteeltcoëfficiënt die van een standaard inteeltstam benadert. Ofwel, een lijn die ontstaan is door 2 opeenvolgende terugkruisingen (de verkregen F is vergelijkbaar met die van 6 achtereenvolgende generaties van broer-zusterparingen) en daarna 14 generaties van broer x zusterparingen, mag je als een inteeltstam beschouwen.

#### **6.7.4 Chromosoomsubstitutie- en conplastische stammen**

Bij de vorming van een chromosoomsubstitutiestam – ook wel consome lijn genoemd – kruis je 1 chromosoom van een inteeltstam (de donorstam) in zijn geheel in in het genoom van een andere inteeltstam (de gastheerstam, zie afbeelding 12). Een volledige set van chromosoomsubstitutiestammen bestaat bij de muis uit 21 en bij de rat uit 22 stammen. Elke stam van een set is ontstaan uit dezelfde donor- en gastheerstam, maar verschilt in het chromosoom van de gastheerstam dat vervangen is door het overeenkomstige chromosoom van de donorstam. Het gaat zowel om de autosomen als het X- of het Y-chromosoom (zie afbeelding 13). Je kunt nog een extra stam creëren,

waarbij de mitochondriën van de gastheerstam vervangen zijn door die van de donorstam. Dan spreken we van een conplastische stam (zie afbeelding 14).

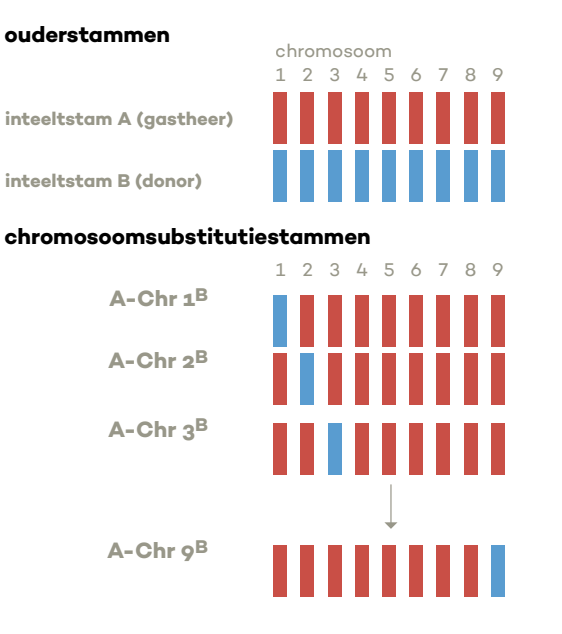

**Afbeelding 12.** *Chromosoomsubstitutiestammen.*

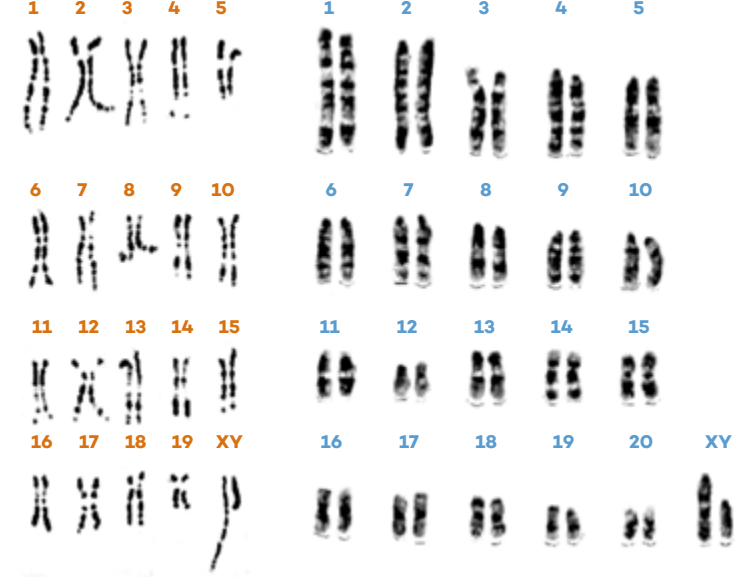

**Afbeelding 13.** *Karyogram van de muis (links) en de rat.*

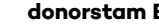

mitochondriale genoom

**gastheerstam A donorstam B conplastische stam A-mtB**

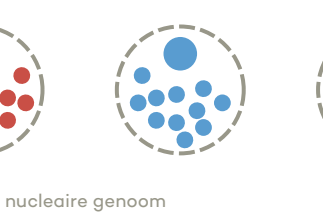

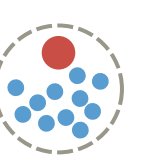

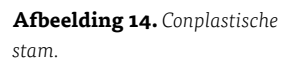

#### **6.7.5 Genetische analyse van resultaten met RI-, RC- en chromosoomsubstitutiestammen**

RI- en RC-stammen gebruik je om te onderzoeken welk gebied op het genoom verantwoordelijk is voor een bepaalde eigenschap (fenotype). Hiertoe doe je een QTL-analyse. De afkorting QTL staat voor *quantitative trait locus*. Een QTL is een gebiedje op een chromosoom waarin zeer waarschijnlijk een gen met een zekere invloed op een bepaald kenmerk ligt.

Je kunt QTL's eenvoudig toewijzen aan chromosomen door met een set van consome lijnen te kijken welke chromosoomsubstitutiestammen met een bepaald kenmerk significant verschillen van de gastheerstam (zie afbeelding 15). Wil je vervolgens de positie van de QTL op het chromosoom nauwkeurig vaststellen, dan moet je een (relatief kleine) segregerende populatie genereren tussen de chromosoomsubstitutiestam en de gastheerstam. Zie paragraaf 6.6 *Conventionele genetische analyse* en afbeelding 7. Bij deze kruising hoef je – in tegenstelling tot de conventionele genetische analyse gebaseerd op 2 contrasterende inteeltstammen – alleen maar polymorfe DNA-merkers van het betrokken chromosoom te typeren (10 tot 25 merkers).

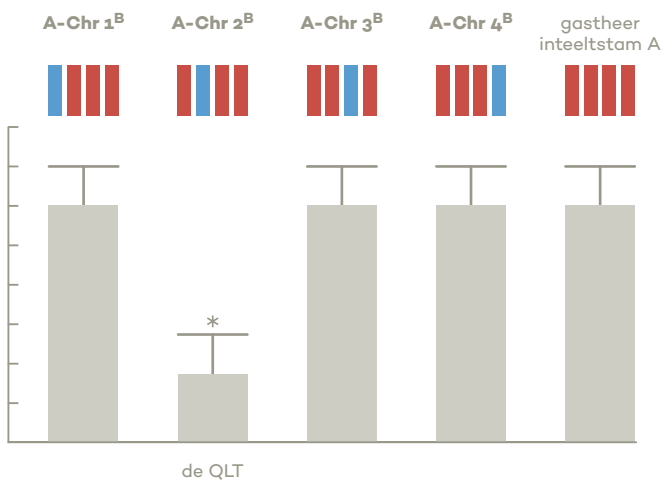

bevindt zich op chromosoom 2

**Afbeelding 15.** *Toewijzing van een QTL aan een chromosoom. De chromosoomsubstitutiestam die, vergeleken met de gastheerstam een significant (\*), afwijkend fenotype heeft, bevat een of meer QTL's voor de onderzochte eigenschap.*

### **7 Non-isogene proefdierpopulaties**

#### **7.1 Random bred- en outbredpopulatie**

Er worden talloze dierexperimenten uitgevoerd met een niet-ingeteelde populatie proefdieren. Voor het in stand houden van een dergelijke populatie mogen verwante dieren niet paren. Voor het selecteren van de fokdieren wordt daarom vaak een computerprogramma gebruikt. Zo'n kolonie met proefdieren noemen we een *random bred*-populatie. In een gesloten kolonie, die door een willekeurig *random breeding*systeem in stand gehouden wordt, bedraagt de toename van de inteeltcoëfficiënt per generatie:

#### ∆F = 1/(8N*m*) + 1/(8N*v*)

Hierbij zijn  $N_m$  en  $N_v$  respectievelijk het aantal mannelijke en vrouwelijke fokdieren. Als  $N_m = N_v$ dan is ∆F = 1/(2N), waarbij N het totale aantal fokdieren is. Is een *random bred*populatie gedurende minimaal 4 generaties als een gesloten kolonie aangehouden, dan kun je deze kolonie een *outbred*populatie noemen. Voorwaarde voor een *outbred*populatie is dat de toename van de inteeltcoëfficiënt niet meer dan 1% per generatie bedraagt. Men heeft systemen bedacht om een *outbred*populatie in stand te houden waarin de oudercombinaties zo werden geselecteerd dat de toename van de inteeltcoëfficiënt per generatie ≤ 0,01 is en een minimaal aantal ouders nodig is. Tabel 7 is een voorbeeld van zo'n systeem met slechts 12 fokpaartjes.

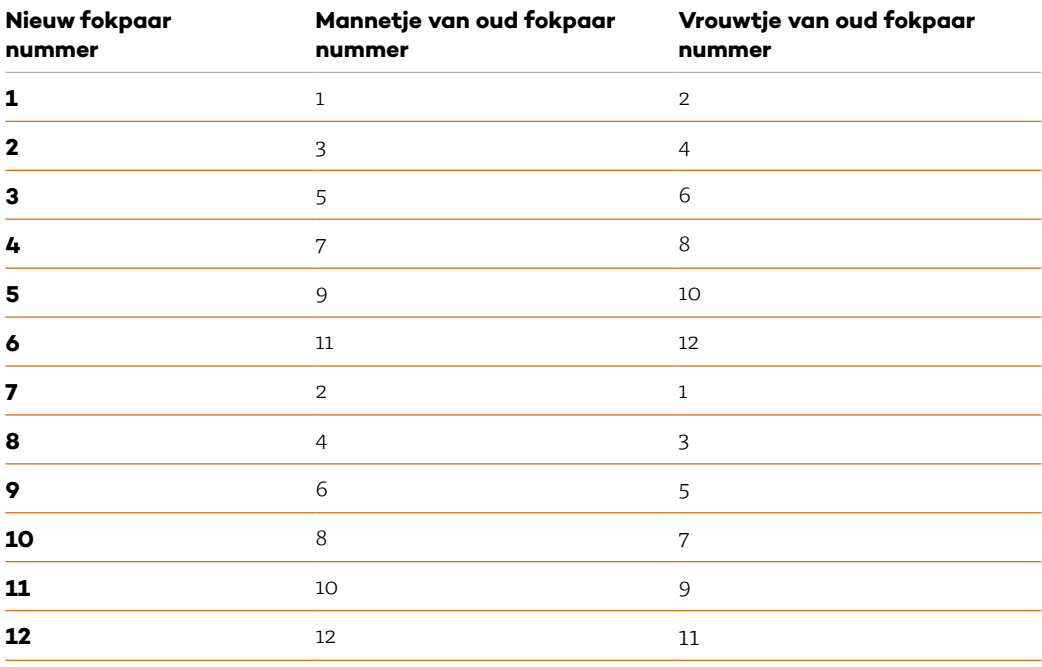

**Tabel 7.** *Foksysteem met 12 fokpaartjes met minimale inteelt (∆F ≈ 0,01).*

Een voorbeeld van een speciale *outbred*populatie is de zogenaamde *diversity outbred* (DO-)populatie. De DO-populatie is een heterogene kolonie laboratoriummuizen die is afgeleid van de dezelfde 8 grondleggerstammen als van de *collaborative cross* (zie afbeelding 10). De DO-muizen weerspiegelen een breed scala aan fenotype*n* zoals we die ook bij de mens zien.

#### **7.2 Mozaïekpopulatie**

Ofschoon de inteeltcoëfficiënt per generatie bij een *outbred*populatie minder is dan 0,01 krimpt de genenpool toch gestaag. Dit kan je ondervangen door de genetische variatie in de proefdierpopulatie te bewerkstelligen via het systeem van onderlinge reciproke hybridisering van inteeltstammen. Een voorbeeld vind je in tabel 8 en is gebaseerd op 4 grondleggerstammen van de *collaborative cross*.

**Tabel 8.** *Standaardisatie van de genetische variatie door hybridisatie van 4 inteeltstammen (mozaïekpopulatie).*

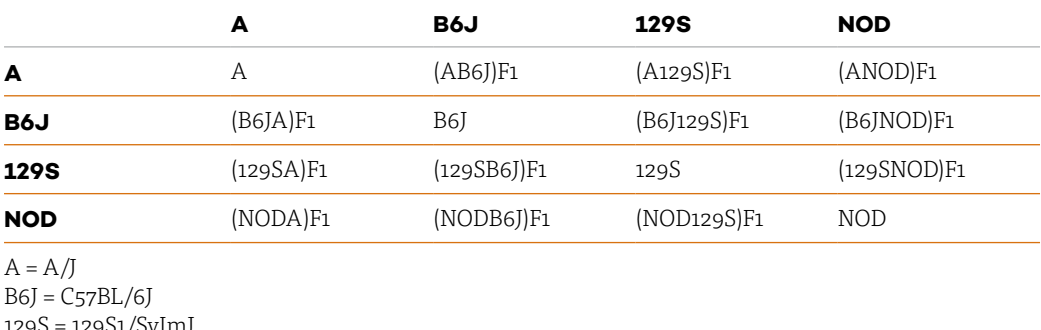

129S1/Svlm

NOD = NOD/ShiLtJ

Je kunt het systeem verder verfijnen door alle 8 grondleggerstammen te hybridiseren (zie tabel 9). Met 4 c.q. 8 inteeltstammen ontstaan respectievelijk 10 en 36 verschillende genotype*n*; de reciproke F1-hybriden zoals (AB6J)F1 en B6JAF1 veronderstellen we als gelijk, al geldt dit niet voor geslachtschromosoom-gebonden kenmerken of voor eigenschappen met een mitochondriale DNA component. Met n stammen ontstaan n + (n2 – n)/2 verschillende genotype*n*.

|             | A                                                                                                    | B6J         | <b>129S</b>                                                  | <b>NOD</b>            | <b>NZO</b>        | <b>CAST</b>                           | <b>PWK</b>                                                   | <b>WSB</b>              |
|-------------|----------------------------------------------------------------------------------------------------|-------------|--------------------------------------------------------------|-----------------------|-------------------|---------------------------------------|--------------------------------------------------------------|-------------------------|
| A           | A                                                                                                    | (AB6J)F1    | (A129S)F1                                                    | (ANOD)F1              | (ANZO)F1          | (ACAST)F1                             | (APWK)F1                                                     | (AWSB)F1                |
| B6J         | (B6JA)F1                                                                                                    | B6J         | (B6J129S)F1                                                  | (B6JNOD)F1            | (B6JNZO)F1        | (B6JCAST)F1                           | (B6JPWK)F1                                                   | (B6JWSB)F1              |
| <b>129S</b> | (129SA)F1                                                                                                    | (129SB6J)F1 | 129S                                                         | (1295NOD)F1           | $(129$ SNZO) $F1$ |                                       | (129SCAST)F1 (129SPWK)F1                                     | (129SWSB)F1             |
| <b>NOD</b>  | (NODA)F1                                                                                                    | (NODB6J)F1  | (NOD129S)F1                                                  | <b>NOD</b>            | (NODNZO)F1        |                                       | (NODCAST)F1 (NODPWK)F1 (NODWSB)F1                            |                         |
| <b>NZO</b>  | (NZOA)F1                                                                                                    | (NZOB6J)F1  | (NZO129S)F1                                                  | (NZONOD)F1 <b>NZO</b> |                   | (NZOCAST)F1 (NZOPWKF1                 |                                                              | (NZOWSB)F1              |
| <b>CAST</b> | (CASTA)F1                                                                                                    |             | (CASTB6J)F1 (CAST129S)F1 (CASTNOD)F1 (CASTNZO)F1 <b>CAST</b> |                       |                   |                                       |                                                              | (CASTPWK)F1 (CASTWSB)F1 |
| <b>PWK</b>  | (PWKA)F1                                                                                                    | (PWKB6J)F1  | (PWK129S)F1                                                  |                       |                   | (PWKNOD)F1 (PWKNZO)F1 (PWKCAST)F1 PWK |                                                              | (PWKWSB)F1              |
| <b>WSB</b>  | (WSBA)F1                                                                                                    | (WSBB6J)F1  |                                                              |                       |                   |                                       | (WSB129S)F1 (WSBNOD)F1 (WSBNZO)F1 (WSBCAST)F1 (WSBPWK)F1 WSB |                         |
| $A = A/J$   | $B6J = C57BL/6J$<br>129S = 129S1/SvImJ<br>$NOD = NOD/ShiftJ$<br>$NZO = NZO/HILLJ$<br>$CAST = CAST/Eij$<br>$PWK = PWK/PhJ$<br>$WSB = WSB/EiJ$ |             |                                                              |                       |                   |                                       |                                                              |                         |

**Tabel 9.** *Standaardisatie van de genetische variatie door hybridisatie van 8 inteeltstammen (mozaïekpopulatie).*

Dit systeem heeft het voordeel dat voor die langlopende experimenten waarbij een zekere variatie van de diergroep gewenst is, telkens opnieuw eenzelfde genetische variatie geconstrueerd kan worden. Door nu proefgroepen samen te stellen van bijvoorbeeld 1 mannetje en 1 vrouwtje van elke combinatie, beschikken we over groepen proefdieren met een genetische variatie die in grote mate reproduceerbaar is. Daarnaast zijn op deze manier de resultaten beter vertaalbaar naar bijvoorbeeld de mens. De herhaalbaarheid is alleen gegarandeerd als je ervan uit kunt gaan dat de participerende inteeltstammen genetisch constant blijven. Bij het in stand houden van een inteeltstam is accuratesse dan ook een eerste vereiste. Er kan jaren werk verloren gaan als vermenging optreedt tussen inteeltstammen.

### **8 Nomenclatuur van proefdierkolonies**

De nomenclatuur (het op een systematische wijze benoemen) van stammen, lijnen en kolonies van laboratoriummuizen en -ratten speelt een belangrijke rol bij de verslaggeving van het dierexperimentele onderzoek. In een publicatie moet je altijd op de juiste manier vermelden met welke (sub)stam(men) (of *outbred*kolonie) gewerkt is, zodat andere laboratoria het onderzoek kunnen herhalen en erop voortbouwen. Helaas gebeurt dit nog steeds niet altijd. Bijvoorbeeld: in een onderzoek wordt gebruikgemaakt van Wistar-ratten, maar de onderzoekers hebben niet nader omschreven om wat voor soort Wistar-ratten het gaat. Dat is een probleem, want er bestaan van de Wistar-rat *outbred*kolonies (bijvoorbeeld Hsd:WI) én inteeltstammen (bijvoorbeeld WIST/ Nhg). En als het al om *outbred*-Wistars zou gaan, dan kunnen er enorme verschillen bestaan tussen Wistar-ratten van verschillende leveranciers. Of wat te denken van een publicatie waarin slechts vermeld wordt dat men met 'BALB/c'-muizen heeft gewerkt. De vraag die zich dan opdringt, is natuurlijk: 'met welke substam dan?' Immers, er zijn meer BALB/c-stammen, zoals je kunt zien in tabel 6. Een dergelijke situatie doet zich ook voor in een artikel waar men de nomenclatuurregels helemaal aan de laars gelapt heeft en schrijft over Balb-c muizen in plaats van BALB/c-muizen. Kwalijk is ook als nog een verouderde (sub)stamnaam van de 129 (muizen-inteeltlijn) gebruikt wordt, terwijl al in 1999 een revisie is geweest van de nomenclatuur van de 129.

Doordat een onderzoeker zich soms onvoldoende bewust is van het hoe en waarom van de (sub)stamnomenclatuur, kan de dierproef zelfs mislukken. Bijvoorbeeld wanneer genetisch gemodificeerde muizen op een C57BL/6NJ-achtergrond vergeleken zouden worden met wildtype (controle) C57BL/6Jmuizen. Helaas gebeurt dit. Kortom, er gaat nog (te) veel mis bij dierexperimentele studies als het gaat om het in acht nemen van de nomenclatuurregels en -richtlijnen.

Een uitgebreide Engelstalige beschrijving van de nomenclatuurregels voor laboratoriummuizen en -ratten vind je op de website van *Mouse Genome Informatics* (http://www.informatics.jax.org/ mgihome/nomen/strains.shtml). Dit online-document is opgesteld door de *International Committee on Standardized Genetic Nomenclature for Mice en de Rat Genome and Nomenclature Committee.*  Een uitgebreide Nederlandstalige uiteenzetting van de nomenclatuurregels is verschenen in *Biotechniek* (2013, 52[1]:9-17) en in *AnalyseVisieh* – *Vakblad voor biomedisch laboratoriummedewerkers*  (2013, 68[3]:68-75). In dit hoofdstuk geven we alleen de nomenclatuurregels voor de standaard inteeltstammen, de substammen en de *outbred*populaties.

#### **8.1 Namen van inteeltstammen**

Een inteeltstam wordt aangeduid met een aantal hoofdletters (bijvoorbeeld muis: SJL, rat: LEW), eventueel gecombineerd met cijfers. In het laatste geval moet de naam met een hoofdletter beginnen (bijvoorbeeld muis: C57BL, rat: F344). Uitzonderingen hierop vormen enkele historisch gegroeide namen van inteeltstammen (muis:129, muis: BALB/c). Let erop dat inteeltstammen van de rat en de muis niet dezelfde notatie krijgen. Jammer genoeg is dat in het verleden niet altijd gelukt. Zo kennen we zowel ratten- als muizen-inteeltstammen met de naam DA. Maar door toevoeging van de substamcode (zie hierna) is de naam toch weer uniek geworden. Inteeltstammen die dezelfde

oorsprong hebben, maar van elkaar gescheiden zijn vóór 20 achtereenvolgende generaties van broer x zuster-paringen, zijn verwante inteeltstammen. Hun relatie moet tot uitdrukking gebracht worden in de nomenclatuur. Dat is bijvoorbeeld het geval bij de RHA- en RLA- inteeltstammen van de rat, of bij deze inteeltstammen van de muis: NZB, NZC, NZO, NZW, NZX, NZY. Opmerkelijk is de naam NZW, wat een afkorting is van *New Zealand white*. Naast NZW-konijnen (outbred én inteelt) bestaan er dus ook NZW-(inteelt)muizen.

#### **8.2 Namen van substammen**

Bij muis en rat houden we van een groot aantal (standaard) inteeltstammen meer substammen aan. Substammen krijgen de naam van de oorspronkelijke inteeltstam, gevolgd door een schuine streep (/) en de laboratoriumcode van een instituut, laboratorium of onderzoeker (bijvoorbeeld A/J). Deze code bestaat uit 1 tot 4 letters (een hoofdletter gevolgd door kleine letters). Het *Institute of Laboratory Animal Research* (ILAR) wijst laboratoriumcodes toe. In tabel 10 vind je als voorbeeld de laboratoriumcodes van het Nederlands Kanker Instituut. Als een laboratorium meer substammen van een stam aanhoudt, komt er voor de laboratoriumcode een (serie)nummer, bijvoorbeeld muis: FL/1Re en FL/2Re; rat: DSS/1N, DSS/2N en DSS/3N.

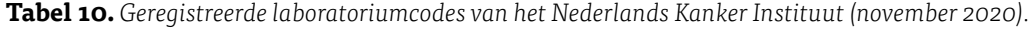

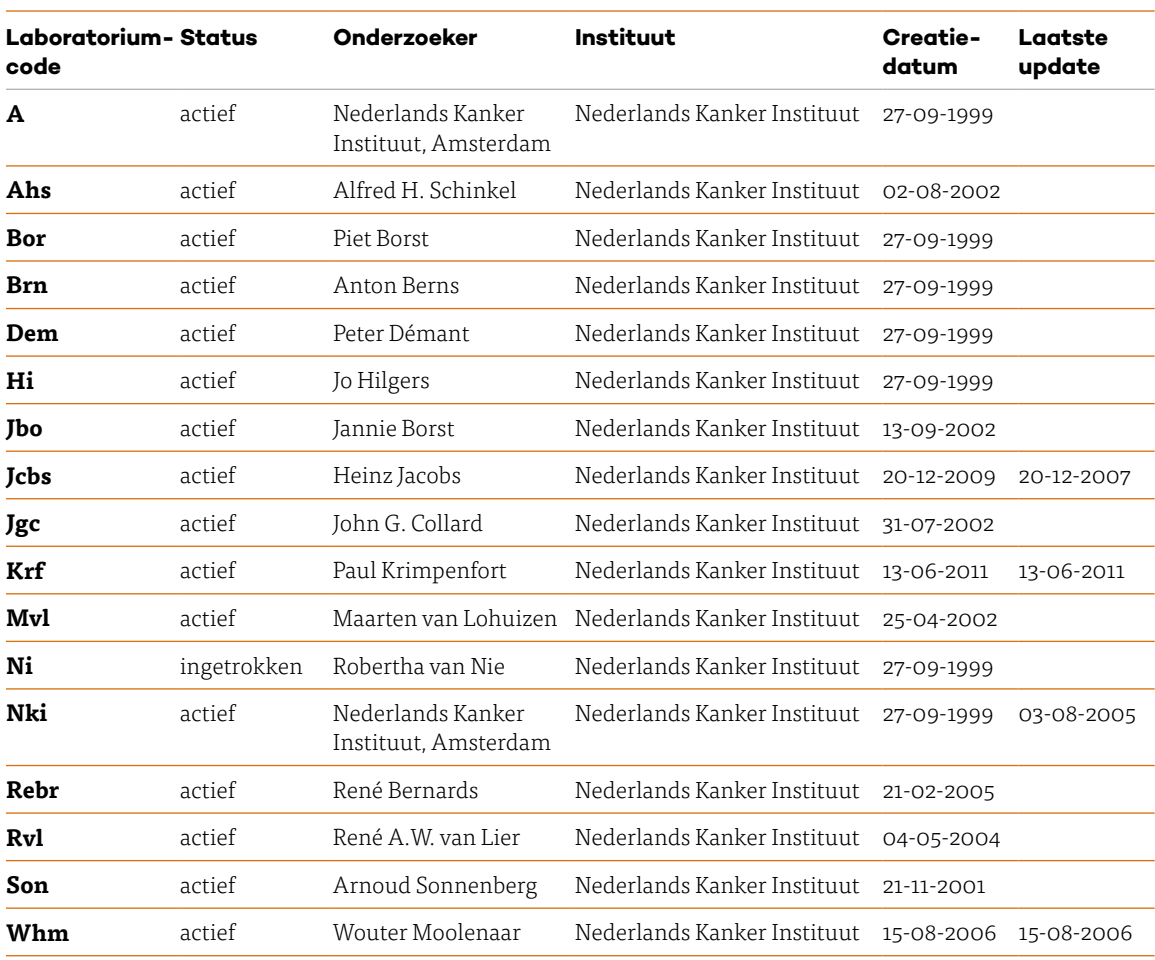

Substammen kunnen de basis zijn voor andere substammen, bijvoorbeeld omdat een ander instituut met die substam een eigen kolonie opzet. Zo is de C3H/HeH een muizensubstam die Harwell (H) aanhoudt en die afkomstig is van de Heston (He) C3H-substam. De laboratoriumcodes moeten achter elkaar geplaatst worden en volledig zijn. In publicaties mag je stamnamen afkorten, nadat je eerst in die publicatie de volledige en juiste naam hebt gegeven. Je moet dan wel de officiële afkortingen gebruiken, tenminste als die er zijn (zie tabel 11).

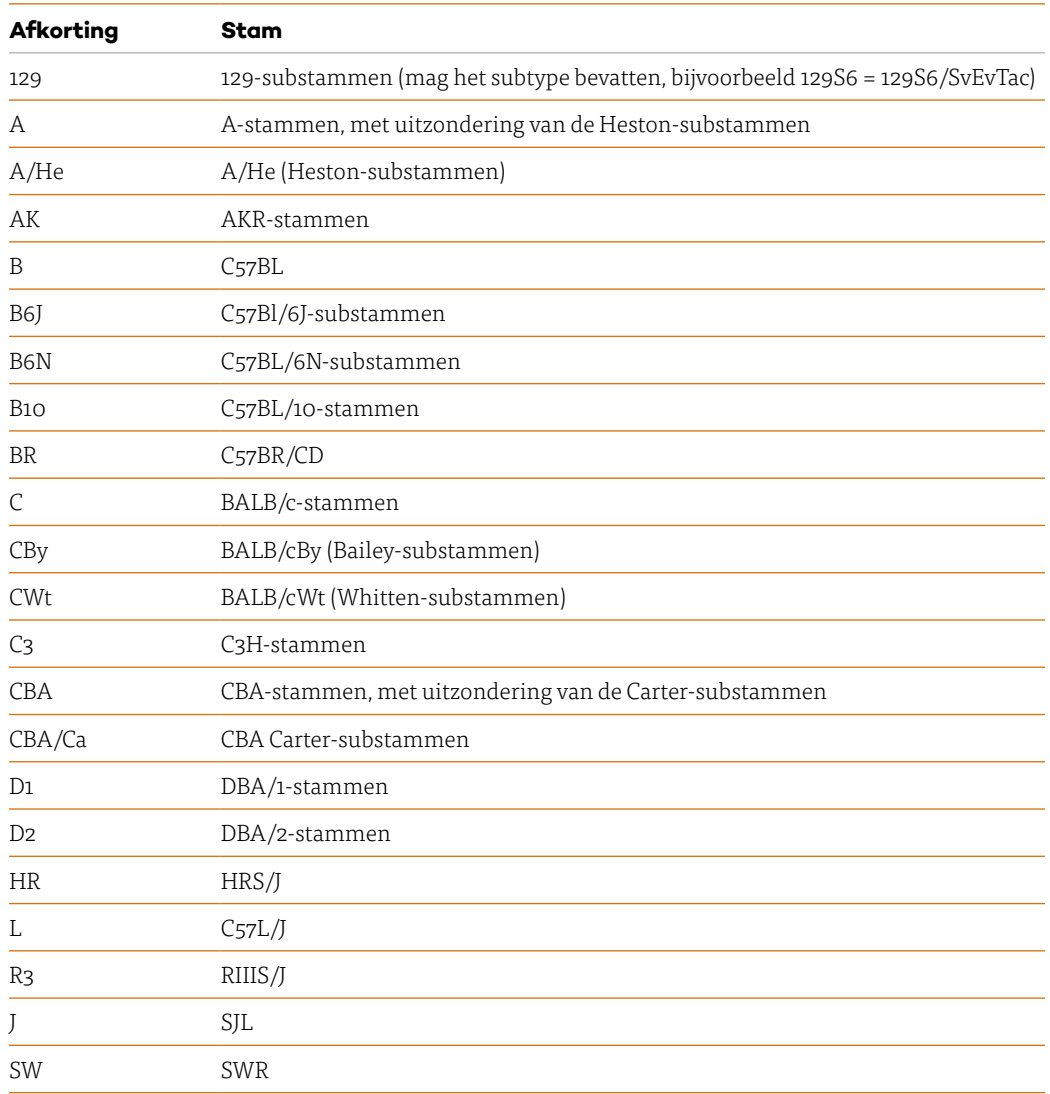

**Tabel 11.** *Officiële afkortingen van enkele inteeltstammen van de muis.*

In sommige wetenschappelijke publicaties zijn de *genotypische* en/of *fenotypische* verschillen tussen de substammen van C57BL/6 beschreven. Zo kunnen er metabole, neurologische, gedragsen immunologische verschillen zijn tussen de C57BL/6-substammen. Het is daarom belangrijk altijd duidelijk te vermelden welke C57BL/6-substam je gebruikt in je onderzoek.

#### **8.3 Namen van outbredpopulaties**

De notatie van een *outbred*kolonie begint met een laboratoriumcode, dan komt er een dubbele punt (:) en aansluitend de kolonieaanduiding. De koloniecode bestaat uit een of meer hoofdletters en cijfers, maar begint altijd met een hoofdletter. Is de kolonie drager van een (spontane) mutatie, dan komt er achter de notatie een liggend streepje gevolgd door cursief het gensymbool met daarbij het gemuteerde allel in cursief superscript. Voorbeelden:

**Tac:ICR** Een ICR-*outbred*kolonie van muizen aangehouden bij Taconis Farms, Inc.; **NTac:SD** Een SD-*outbred*kolonie van ratten aangehouden bij Taconis Farms, Inc., die afkomstig was van de *National Institutes of Health* (N) SD-*outbred*kolonie;

**Crl:CD1-Foxn1nu** Een CD-1-*outbred*kolonie van muizen aangehouden bij *Charles River Laboratories.* In deze CD-1-kolonie heeft een spontane mutatie plaatsgevonden en deze mutatie is vervolgens in stand gehouden. Het autosomale recessieve allel veroorzaakt haarloosheid en afwezigheid van de thymus (*Foxn1* staat voor *Forkhead box N1* en *nu* is een afkorting van *nude*, naaktheid).

### **9 Genetische kwaliteitsbewaking van isogene stammen**

Inteeltstammen en de daarvan afgeleide vormen (sub-, co-isogene, congene, recombinant inteelt, recombinant congeen, chromosoomsubstitutiestammen, F1-hybriden) worden steeds meer gebruikt in biomedisch onderzoek. Het probleem is dat door menselijke fouten tijdens het fokken, inteeltstammen genetisch vervuild (gecontamineerd) kunnen raken, zonder dat dit ogenschijnlijk leidt tot een afwijkend fenotype. Een contaminatie kan een enorm effect hebben op de uitkomst van een experiment. Strikte regels bij het fokken kunnen het risico van genetische contaminatie verminderen. Maar toch moeten de fokkolonies met regelmaat op hun genetische kwaliteit gecontroleerd worden. Uit de literatuur blijkt dat een deel van de inteeltstammen van de muis en de rat genetisch gecontamineerd is. Daarom is het belangrijk om een efficiënt, compleet en gevoelig genetisch kwaliteitsbewakingsprogramma te ontwikkelen, dat zowel de genetische uniformiteit als de authenticiteit (*genotypische* constantheid) van een stam controleert.

Voor een programma van kwaliteitscontrole moeten alle stammen voorzien worden van een uniek genetisch profiel, dat bij voorkeur bestaat uit monogene kenmerken (merkers), die hoog polymorf en het liefst co-dominant zijn, verspreid over het genoom liggen en gemakkelijk vast te stellen zijn. DNA-merkers die zijn gebaseerd op variatie (polymorfie) in de nucleotidenvolgorde van het DNA lijken hiervoor het meest geschikt. Er zijn verschillende soorten DNA-merkers, maar de zogenaamde SSLP's worden voor dit soort werk vaak gebruikt. SSLP's staat voor *simple sequence length polymorphisms*: merkers gebaseerd op korte repeterende eenheden DNA = microsatellieten.

De samenstelling van het repeterende stukje DNA (*repeat*) is vaak zeer eenvoudig, namelijk 2, 3 of 4 nucleotiden; bij een dinucleotide *repeat* bijvoorbeeld CACACACACA*.* Een repeat kan 10 tot soms wel 100 maal voorkomen. De eerst gevonden microsatellieten waren zogenaamde dinucleotide *repeats*.

De variatie in een microsatelliet is sterk afhankelijk van de lengte: microsatellieten die langer zijn dan 10 tot 15 *repeats* neigen naar polymorfisme. Dit komt omdat een *repeat* gemakkelijk verloren gaat (deletie) of doordat *repeats* ingebouwd kunnen worden (insertie). Het aantal microsatellieten op een bepaalde *locus* is tussen dieren van een soort hypervariabel en kan daardoor goed gebruikt worden in een genetisch kwaliteitsbewakingsprogramma. Regelmatig terugkerende controle van het genetisch profiel van stammen geeft een indicatie van de genetische stabiliteit (uniformiteit en authenticiteit) van de inteeltstammen.

Het probleem bij genetische kwaliteitsbewaking is te bepalen hoeveel DNA-merkers getest moeten worden, het aantal te testen dieren en de frequentie van testen. Men heeft berekend dat de kans dat 2 niet verwante inteeltstammen hetzelfde genotype hebben voor een microsatelliet-*locus* ongeveer 74% is. Dit betekent in geval van 2 onbekende inteeltstammen dat er 10 microsatelliet-*loci* getest moeten worden om een kans van 95% (0,95  $\approx$  1 – 0,74<sup>10</sup>) te hebben om minimaal 1 verschil te kunnen detecteren. Maar normaal gesproken kan een inteeltstam alleen gecontamineerd worden met een andere inteeltstam in het proefdierenlaboratorium, en dat betekent dat het aantal te

testen DNA-merkers minder kan zijn. Houdt een proefdierlaboratorium slechts 2 stammen, dan is het voldoende om 5 niet-gekoppelde DNA-merkers te testen; de kans dat je zo een genetische verontreiniging ontdekt, is dan > 95%.

Voor routinecontrole van een populatie wordt het aantal te testen dieren vooral bepaald door de verwachte mate van contaminatie. Tabel 12 laat het verband zien tussen het aantal te testen dieren en de verwachte mate van contaminatie bij een kans van 95% om een genetische contaminatie te detecteren.

**Tabel 12.** *Benodigde steekproefgrootte – bij een kans van 95% – om een contaminatie te kunnen detecteren. Relatie met de verwachte mate van contaminatie.*

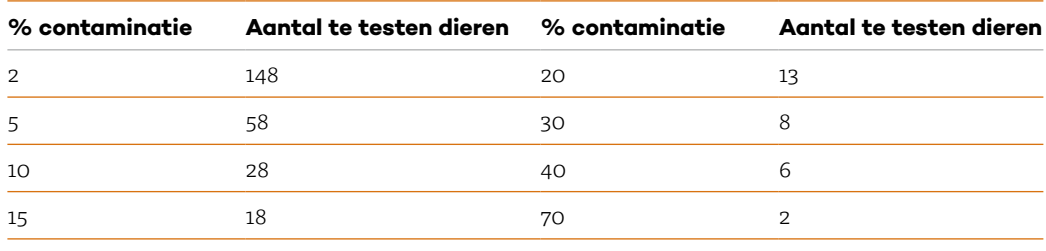

### **10 Genetisch gemodificeerde proefdieren**

Met recombinant-DNA-technieken bedoelen we een aantal uiteenlopende technieken waarmee onderzoekers een gen uit een cel (donorcel) van een bepaald organisme isoleren om het vervolgens in een andere cel (gastheercel) van een ander organisme in te bouwen. Op deze manier kun je genen van verschillende soorten bij elkaar brengen. Zo kun je menselijke genen in de muis brengen, waardoor 'gehumaniseerde' modellen ontstaan. In de gastheercel komt een stukje erfelijke informatie terecht, waardoor deze cel eigenschappen krijgt die hij eerder niet had. Dit noemen we genetische modificatie. Dankzij het recombinant-DNA-onderzoek kunnen we veel genen isoleren, en hun aantal neemt nog steeds sterk toe, mede als gevolg van de verschillende genoomprojecten. Dit zijn wetenschappelijke onderzoekprogramma's waarbij het de bedoeling is om de structuur van het DNA van verschillende diersoorten (inclusief de mens) volledig op te helderen en alle genen te identificeren en te lokaliseren.

De meest gebruikte en succesvolste methode om transgene dieren te maken, is micro-injectie van DNA in een van de voorkernen (*pronuclei*) van een bevruchte eicel (zie afbeelding 16). Uit de oviducten van een net bevruchte muis isoleer je de eicellen. 10 tot 18 uur na de bevruchting worden de mannelijke en vrouwelijke *pronuclei* duidelijk zichtbaar. Deze versmelten na verloop van tijd met elkaar tot de uiteindelijke kern.

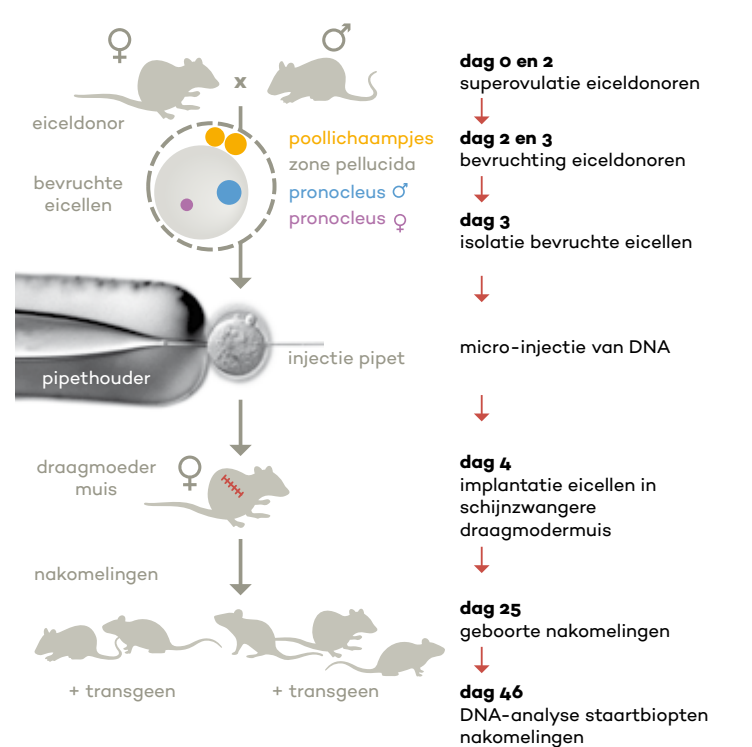

**Afbeelding 16.** *Productie van transgene dieren door microinjectie van een DNA-construct.*

in één ervan 1 tot 2 picoliter van een sterk verdunde DNA-oplossing injecteren. Meestal injecteren we in de mannelijke voorkern, omdat deze de grootste en dus toegankelijker is. Vervolgens plaats je de geïnjecteerde eicellen bij schijndrachtige draagmoeders – verkregen door paring met een steriel mannetje – in de oviduct. Ongeveer 60% van deze schijndrachtige vrouwtjes wordt werkelijk drachtig en werpt na 19 tot 21 dagen nakomelingen.

Samenvattend komt het erop neer dat je een gekloneerd gen (transgen) van de ene diersoort (bijvoorbeeld de mens) in een eencellig embryo van een andere diersoort (bijvoorbeeld de muis) introduceert. Omdat je het DNA in het eencellige stadium hebt geïntroduceerd, bevatten alle cellen van het dier het transgen. Met bepaalde DNA-technieken (*southern blots* of PCR) onderzoek je vervolgens of het transgen aanwezig is.

In gemiddeld 10 tot 40% van de pogingen in muizen integreert het transgen stabiel in het muizengenoom en bevatten alle cellen, inclusief de geslachtscellen, het transgen. Maar in 10 tot 20% van de gevallen vindt integratie van het transgen pas in het twee- of meercellige stadium plaats. Van deze transgene dieren bevat dan slechts een deel van de cellen het transgen, en deze worden daarom ook wel mozaïek-transgene muizen genoemd.

Bij de micro-injectie breng je enkele honderden kopieën van het transgen in de voorkern. Het aantal kopieën dat in het muizengenoom integreert, varieert van één tot enkele honderden. In de meeste transgene muizen zijn deze kopieën op één plaats geïntegreerd, waarbij ze in een kop-staartoriëntatie aan elkaar zitten. Het toeval bepaalt op welke plaats de kopieën integreren. Het is dan ook mogelijk dat het transgen in een bestaand gen integreert en hierdoor de functie van dat gen verstoort, we noemen dat insertie-mutagenese. Bij de integratie kan ook het transgen veranderen, en dat geldt ook voor de genomische sequenties rond de integratieplaats. Deze veranderingen kunnen kleine deleties zijn, maar ook translocaties.

Een andere benadering om dieren genetisch te modificeren is via embryonale stamcellen of via de eerder genoemde CRISPR-Cas technologie.

#### **10.1 Proefdieren klonen**

Er zijn 2 manieren om dieren te klonen:

- **1** met een gesplitst embryo. Er ontstaan dus meer dieren die onderling genetisch identiek zijn;
- **2** via kerntransplantatie. Op deze manier is bijvoorbeeld het Schotse schaap Dolly ontstaan. Bij deze methode haal je het DNA uit een onbevruchte eicel. Verder houd je een gewone cel 1 week op beperkte voeding, zodat de cel zich niet kan delen (ruststadium), waardoor deze cel voor de eicel jonger lijkt. Dit is belangrijk, want anders smelten beide cellen niet samen als je ze onderwerpt aan een stroomstootje (elektroporatie). Door een tweede stroomstootje begint de deling.

Van de vele pogingen die gedaan worden om een dier door middel van kerntransplantatie te klonen, mislukken er flink wat. Men is er ondertussen wel in geslaagd om muizen en ratten te klonen.

### **11 Cryopreservatie**

We kunnen zoogdierembryo's invriezen, voor onbepaalde tijd opslaan in vloeibare stikstof (cryopreservatie) en later de embryo's – na ontdooien – implanteren in een draagmoeder. Die produceert dan levensvatbare nakomelingen die zich kunnen voortplanten. Er bestaan verschillende cryopreservatie- en revitalisatiemethoden.

Veel gebruikt is het invriezen van achtcellige embryo's. Deze embryo's worden onder gecontroleerde condities in een invriesmedium afgekoeld tot -196 °C en vervolgens opgeslagen in de vloeibare stikstof. Wanneer embryo's nodig zijn, worden ze op een gecontroleerde en optimale manier ontdooid. Gedurende 24 uur ontwikkelen ze zich in kweek verder en vervolgens worden ze geïmplanteerd in een draagmoeder. Door een kweek van 24 uur in te bouwen is een snelle check op de levensvatbaarheid van de embryo's mogelijk. Immers, de embryo's moeten in die 24 uur een bepaalde ontwikkeling laten zien. Cryopreservatie van embryo's heeft belangrijke voordelen:

- **1** we kunnen waardevolle inteeltstammen en mutanten behoeden voor uitsterven door ziekte of een ongeluk;
- **2** we kunnen genetische drift als gevolg van nieuwe mutaties vermijden. In een kleine populatie is de kans groot dat nakomelingen van een paar dieren een relatief groot deel van de volgende generatie vormen. Als zij toevallig een bepaald allel dragen, zal dat allel ook met een grotere frequentie in de volgende generatie aanwezig zijn. Dit verschijnsel heet genetische drift. Om genetische drift in de belangrijkste inteeltstammen te voorkomen, heeft het *Jackson Laboratory* in *Bar Harbor (*VS) het zogenaamde *Genetic stability programme* (GSP) ontwikkeld;
- **3** het is een economische manier om waardevolle stammen en mutanten te bewaren. We voorkomen er onnodig doorfokken mee;
- **4** soms is het beter om ingevroren embryo's te transporteren dan levende dieren.

Je kunt niet alleen embryo's invriezen en revitaliseren, maar ook spermatozoa en (juveniele) ovaria. Men gaat ervan uit dat monsters die in de vloeibare stikstof bewaard worden zelfs na duizenden jaren nog te revitaliseren zijn. Neemt niet weg dat het verstandig is om op gezette tijden gecryopreserveerde proefdierkolonies (bijvoorbeeld inteeltstammen en de daarvan afgeleide lijnen, mutanten, *et cetera*) te revitaliseren. Vaak is ICSI (intra-cytoplasmatische sperma-injectie) nodig om eicellen te bevruchten met ontdooide zaadcellen (*spermatocyten*), omdat ze weinig tot niet meer 'kwispelen' en/of omdat ze niet meer in staat zijn tot bevruchting (capacitatie).

### **12 Ten slotte**

De verscheidenheid aan laboratoriumdieren die het biowetenschappelijk in vivo-dieronderzoek ter beschikking staat is vrijwel onbeperkt, maar in feite worden slechts 2 diersoorten in aanzienlijke aantallen gebruikt: de muis en de rat. Van de zoogdieren zijn bij muis en rat de genetische studies het verst gevorderd. Het gevolg hiervan is dat er van deze 2 diersoorten een overweldigende keuze is aan stammen, lijnen, mutanten (waaronder genetisch gemodificeerde dieren) en populaties. Deze kolonies van laboratoriummuizen en -ratten zijn zeer gevarieerd en vertonen in veel gevallen duidelijke parallellen of gelijkenissen met (pathologische) kenmerken die bij de mens voorkomen. Verder zijn deze kolonies in veel gevallen genetisch goed gedefinieerd. Correcte nomenclatuur gebruiken om deze kolonies van laboratoriummuizen en -ratten te beschrijven, is van essentieel belang voor de interpretatie en het archiveren van experimentele gegevens van deze proefdieren. Het is niet voor niets dat het gebruik van de juiste nomenclatuur wordt aanbevolen in de zogenaamde ARRIVE-richtlijnen (ARRIVE komt van *Animal Research: Reporting of In Vivo Experiments*).

Hoogwaardige en genetisch gestandaardiseerde proefdieren gebruiken in onderzoek kan de invloed van de dieren zelf minimaliseren, en zo bijdragen aan nauwkeurige, betrouwbare en herhaalbare resultaten. Om dergelijke kolonies proefdieren te houden en de mogelijkheden die ze bieden te benutten, moeten biotechnisch laboranten en dierverzorgers enige kennis van de genetica en fokkerij van laboratoriumdieren hebben. Zeker nu je weet dat de genetische achtergrond van proefdieren een van de belangrijkste factoren is die de variatie van dierexperimentele resultaten beïnvloedt.